#### ФЕДЕРАЛЬНОЕ АГЕНТСТВО ВОЗДУШНОГО ТРАНСПОРТА (РОСАВИАЦИЯ)

ФЕДЕРАЛЬНОЕ ГОСУДАРСТВЕННОЕ БЮДЖЕТНОЕ ОБРАЗОВАТЕЛЬНОЕ УЧРЕЖДЕНИЕ ВЫСШЕГО ОБРАЗОВАНИЯ «МОСКОВСКИЙ ГОСУДАРСТВЕННЫЙ ТЕХНИЧЕСКИЙ УНИВЕРСИТЕТ ГРАЖДАНСКОЙ АВИАЦИИ» (МГТУ ГА)

> Кафедра технической эксплуатации летательных аппаратов и авиадвигателей

А.А. Ицкович, И.А. Файнбург, Г.Д. Файнбург

## ОСНОВЫ ТЕОРИИ НАДЕЖНОСТИ

### **Учебно-методическое пособие**

по выполнению лабораторных работ «Методы статистического контроля показателей надежности по данным испытаний и эксплуатационных наблюдений»

*для студентов направления 25.03.01, специальности 25.05.05 всех форм обучения*

> Москва ИД Академии Жуковского 2021

### Рецензент: *Чичерин А.С.* – канд. техн. наук

#### **Ицкович А.А.**

И96

Основы теории надежности [Текст] : учебно-методическое пособие по выполнению лабораторных работ «Методы статистического контроля показателей надежности по данным испытаний и эксплуатационных наблюдений» / А.А. Ицкович, И.А. Файнбург, Г.Д. Файнбург. – М.: ИД Академии Жуковского, 2021. – 32 с.

Данное учебно-методическое пособие издается в соответствии с рабочей программой учебной дисциплины «Основы теории надежности» по учебному плану для студентов направления 25.03.01, специальности 25.05.05 всех форм обучения.

Рассмотрено и одобрено на заседаниях кафедры 27.04.2021 г. и методического совета 21.05.2021 г.

> **УДК 629.7.017.1 ББК 052-021.1**

#### *В авторской редакции*

Подписано в печать 22.09.2021 г. Формат 60х84/16 Печ. л. 2 Усл. печ. л. 1,86 Заказ № 802/0616-УМП24 Тираж 50 экз.

Московский государственный технический университет ГА 125993, Москва, Кронштадтский бульвар, д. 20

Издательский дом Академии имени Н. Е. Жуковского 125167, Москва, 8-го Марта 4-я ул., д. 6А Тел.: (495) 973-45-68 E-mail: zakaz@itsbook.ru

> © Московский государственный технический университет гражданской авиации, 2021

Цель проведения лабораторных работ - освоение методов статистического контроля показателей надежности авиационной техники (АТ) по данным испытаний и эксплуатационных наблюдений.

Лабораторные работы №№ 1-5 включают изучение методов и решение задач статистического контроля показателей надежности АТ по альтернативному признаку по данным испытаний и эксплуатационных наблюдений.

Термины и определения основных понятий и принятые сокращения приведены в Приложениях 1 и 2.

Методическое пособие по выполнению каждой лабораторной работы содержат: название темы и цель работы; характеристику объекта, краткие теоретические сведения по теме; вопросы, рекомендуемые к рассмотрению по теме занятий; методические рекомендации по выполнения лабораторной работы и собственное задание для самостоятельной работы. По каждому занятию предусмотрено несколько вариантов исходных данных.

Варианты исходных данных для решения задач по методам статистического контроля показателей надежности АТ по данным испытаний и эксплуатационных наблюдений обучающиеся выбирают по последней цифре шифра зачетной книжки в Приложении 3.

Кроме того, преподаватель может выдать студентам дополнительные варианты.

Таблицы значений параметров статистического контроля надежности по альтернативному признаку, используемые при решении задач лабораторных работ приведены в Приложении 4.

По результатам выполнения каждой лабораторной работы студентом составляется отчет. Отчет должен содержать название темы и цель занятия, исходные данные выполненного варианта, необходимые расчетные зависимости, примеры расчетов и результаты расчета в виде таблиц и графиков, выводы, фамилию И.О. и подпись студента, дату выполнения задания каждой лабораторной работы. При представлении результатов расчетов в виде таблиц или графиков даются примеры расчетов с подстановкой исходных данных в расчетные формулы.

В списке литературы содержатся учебные пособия [1,2], учебнометодические пособия [3-7] по учебной дисциплине «Основы теории надежности».

При решении задач по методам статистического контроля показателей надежности АТ по данным испытаний и эксплуатационных наблюдений в лабораторных работах используются таблицы для анализа и контроля надежности [10].

## 1. **ЛАБОРАТОРНАЯ РАБОТА № 1**

Тема: Изучение методов и решение задач статистического контроля показателей надежности АТ по данным испытаний и эксплуатационных наблюдений.

Цель: Освоение методов статистического контроля показателей надежности АТ по данным испытаний и эксплуатационных наблюдений.

1.1. Объект лабораторной работы - методы статистического контроля показателей надежности АТ по данным испытаний и эксплуатационных наблюдений.

1.2. Техническое задание

Задание 1. Изучение методов статистического контроля показателей надежности АТ по данным испытаний и эксплуатационных наблюдений.

Задание 2. Практическое освоение метода одноступенчатого статистического контроля надежности изделий авиационной техники при  $c = 0$ в случаи биномиального распределении

1.3. **Задание 1.** Изучение методов статистического контроля показателей надежности АТ по данным испытаний и эксплуатационных наблюдений.

В последние годы уделяется большое внимание стандартизации методов и планов статистического контроля показателей надежности изделий (ГОСТ Р 27.403-2009, ГОСТ Р 404-2010) [8,9]*.*

В стандартах рассматриваются одноступенчатые и последовательные планы контроля показателей надежности по альтернативному признаку.

План контроля содержит число испытуемых (наблюдаемых при эксплуатации) изделий (объем выборки)  $n$ , стратегию проведения испытаний (с восстановлением или заменой отказавших изделий, без восстановления или замены отказавших изделий), правило прекращения наблюдений (ожидаемая суммарная наработка  $t_{\rm u}$  или число отказов m до принятия решения), число независимых наблюдений *n* и отказов r, позволяющих принять решение о соответствии или несоответствии изделий заданным требованиям к уровню надежности, а также правила принятия решения.

Альтернативный признак исходит из классификации изделий парка (партии) на годные и негодные относительно заданных требований. Планы контроля построены применительно к показателям надежности, для которых в технической документации установлены требуемые значения.

Цель контроля показателей надежности (контрольной процедуры) установить, соответствует ли изделие заданным требованиям. Результатом контроля является решение о соответствии или несоответствии изделия требованиям (приемка или браковка изделия).

Обозначим через N общее число изделий в партии (парке), М — число отказов изделий в партии. Тогда характеристикой надежности партии будет доля отказов изделий в партии

$$
Q=\frac{M}{N}.
$$

При оценке по выборке  $n$  изделий из партии и  $m$  – числе отказов в выборке, оценка доли отказов в партии по выборке

$$
q = \frac{m}{n},\tag{1.1}
$$

Обозначим через  $P$  вероятность приемки партии по результатам выборочного контроля. Эта вероятность зависит от и от плана контроля, определяет объем и число выборок, их последовательность, приемочные и браковочные числа. При фиксированном плане контроля существует зависимость

 $P = P(q)$ , (1.2)<br>которая называется оперативной характеристикой данного

которая называется оперативной характеристикой данного плана контроля (рис. 1.1).

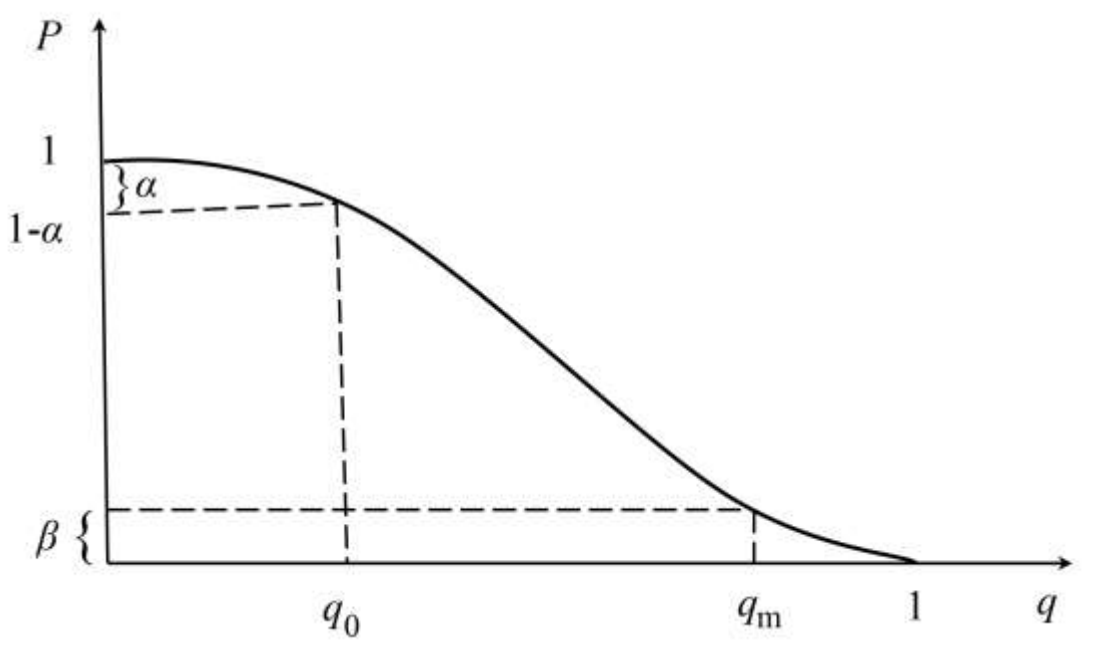

Рис. 1.1. Оперативная характеристика плана контроля по качественному признаку.

Устанавливаются два уровня надежности:

 $q = q_0$ , приемочный уровень надежности, при котором  $q = q_0$ 

- браковочный уровень надежности, при котором  $q = q_m$ , где  $q_m > q_0.$ 

Риском поставщика  $\alpha$  называется вероятность забракования партии изделий с приемочным уровнем качества. Из уравнения (1.2) получаем

 $\alpha = 1 - P(q_m),$  (1.3)

Риском заказчика  $\beta$  называется вероятность приемки партии изделий с браковочным уровнем качества. Из уравнения (1.2) получаем

$$
\beta = P(q_0). \tag{1.4}
$$

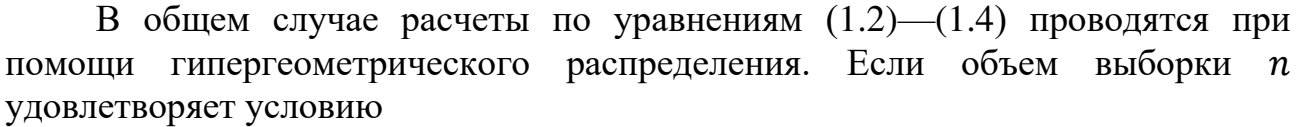

 $n < 0.1 N$ , (1.5)

 $(1.8)$ 

то эти расчеты можно вести при помощи биномиального распределения. Если еще величины  $q$ ,  $q_0$ ,  $q_m$  удовлетворяют условию  $q < 0.1$ .

 $q < 0.1,$  (1.6) то эти расчеты можно вести при помощи распределения Пуассона.

Рассмотрим сначала случай, при котором необходимо пользоваться биномиальным распределением, — случай одноступенчатого контроля, когда из партии извлекается случайная выборка в  $n$  изделий, эти изделия проверяются, и определяется число *m* отказавших изделий в выборке. План контроля устанавливает объем выборки  $n$  и приемочное число  $c$ . При выполнении условия

 $m \leq 0.1 \, c$  (1.7)

партия изделий принимается. В противном случае она бракуется.

Тогда уравнение (1.2) запишется в следующем виде:  

$$
P(s) = \sum_{k=0}^{n} k(k+1-k)B^{-k}
$$

$$
P(q) = \sum_{k=0}^{c} C_n^k q^k (1-q)^{n-k},
$$

где  $\mathcal{C}_n^k$  - число сочетаний из  $n$  по  $k.$ 

В частном случае, когда  $c = 0$ , из уравнения (1.8) получаем  $P(q) = (1 - q)^n$ . . **(**1.9**)**

Для рисков поставщика и заказчика из уравнений (1.5), (1.3) и (1.4) находим

$$
6 = 1 - (1 - q_0)^n \tag{1.10}
$$

$$
\mathbf{a} = (1 - q_m)^n. \tag{1.11}
$$

Результаты таких расчетов представлены в табл. 1.1.

Рассмотрим случай одноступенчатого контроля, когда можно пользоваться распределением Пуассона.

Тогда уравнение (1.2) запишется в следующем виде:

$$
P = \sum_{k=0}^{c} \frac{1}{k!} a^k (e)^{-a}, \tag{1.12}
$$

где

 $a = n q.$  (1.13)

При  $c = 0$  из уравнения (1.12) получаем

$$
P = e^{-a}.\tag{1.14}
$$

Для рисков поставщика и заказчика из уравнений (1.14), (1.3) и (1.4) находим

$$
a = 1 - e^{-nq_0},\tag{1.15}
$$

$$
\beta = e^{-nq_m}.\tag{1.16}
$$

Результаты расчетов по этим уравнениям представлены в табл. 2.1 и 2.2. При с = 1 уравнение (1.12) принимает вид

$$
P = e^{-a} + a e^{-a} = e^{-a}(1 + a).
$$
 (1.17)

Из этого уравнения получаем

 $\alpha = 1 - e^{-nq_0}(1 + nq_0)$ ,  $(1.18)$  $\beta = e^{-n q_m} (1 + n q_m)$ 

Аналогично могут быть составлены уравнения для любых значений с. Рассмотрим теперь случай двухступенчатого контроля.

Для краткости ограничимся частным случаем, когда при приемке допускается не более одного дефектного изделия.

План контроля здесь определяется объемами  $n_1$  и  $n_2$  первой и второй выборок. Процедура контроля заключается в следующем. Берется случайная выборка объема n<sub>1</sub> из контролируемой партии изделий. Обозначим число дефектных изделий в этой выборке через  $m_1$ . Если  $m_1 = 0$ , то партия изделий принимается (без проверки второй выборки). Если  $m_1 \geq 2$ , то партия изделий бракуется (без проверки второй выборки). Если  $m_1 = 1$ , то берется вторая выборка объема  $n_2$ . Обозначим число дефектных изделий в этой выборке через  $m_2$ . Если  $m_2 = 0$ , то партия изделий принимается. Если  $m_1 \ge 1$ , то партия изделий бракуется.

 $m_1$  и  $m_2$ - число дефектных изделий в первой и второй выборках, соответственно.

В этом случае уравнение (1.2) принимает вид

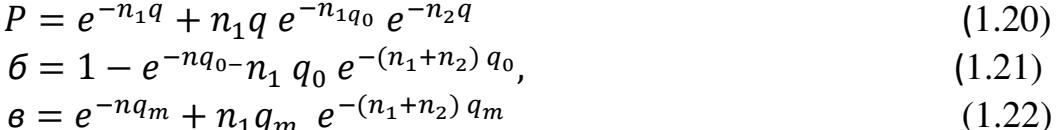

Средний расход изделий при проверке партии с долей *q* дефектных изделий.

 $n_{cp} = n_1(1 - n_1 q e^{-n_1 q}) + (n_1 + n_2)n_1 q e^{-n_1 q} = n_1 + n_1 n_2 q e^{-n_1 q} (1.23)$ 

Уравнения и планы последовательного контроля рассматривается в Лабораторной работе № 5.

1.4. Задание 2. Практическое освоение метода одноступенчатого статистического контроля надежности изделий авиационной техники в случае биномиального распределении при  $c = 0$ .

1.4.1. Пояснения к табл. П.4.1 значений п и  $q_m$  для одноступенчатого контроля при с = 0 в случаи биномиального распределении

Из уравнений (1.10), (1.11) получим lg  $(1 - q_0) = (1 - \alpha)$  $n \lg (1 - q_m) = \lg \beta$ . Отсюда находим  $\frac{\lg (1 - q_0)}{\lg (1 - q_m)} = \frac{\lg (1 - \alpha)}{\lg \beta},$  $(1.24)$  $n = \frac{\lg(1-\alpha)}{\lg(1-q_0)}$  $(1.25)$ 

Из этих уравнений видно, что n зависит от α и q<sub>0</sub>, а q<sub>m</sub> от α, q<sub>0</sub> и β.

 $\overline{7}$ 

В табл. П.4.1 представлены n и q<sub>m</sub> для различных  $\alpha$ ,  $\beta$  и q<sub>0</sub>, вычисленных по уравнениям (1.24) и (1.25).

1.4.2. Задача 1.1. Заданы  $q_0 = 0.01$ ,  $\alpha = 0.1$ , и  $\beta = 0.1$ . Найти n и  $q_m$ . Решение. По табл. П. 4.1 находим n,  $q_m$ Или вычисляем  $q_m$  n по уравнениям (1.24) и (1.25).  $\frac{\lg (1 - q_0)}{\lg (1 - q_m)} = \frac{\lg (1 - \alpha)}{\lg \beta}$  $n = \frac{\lg(1-\alpha)}{\lg(1-\alpha)}$ .

### 2. ЛАБОРАТОРНАЯ РАБОТА № 2

Тема: Метод одноступенчатого статистического контроля надежности изделий авиационной техники в случаи распределении Пуассона при с = 0.

Цель: Освоение метода одноступенчатого статистического контроля надежности изделий авиационной техники в случаи распределении Пуассона при  $c = 0$ .

2.1 Объектом лабораторной работы является метод одноступенчатого статистического контроля надежности изделий авиационной техники в случаи распределении Пуассона при  $c = 0$ .

2.2. Техническое задание

Практическое освоение метода одноступенчатого статистического контроля надежности изделий авиационной техники в случаи распределении Пуассона при  $c = 0$ .

2.3. Пояснения к табл. П 4.2а и П 4.2б значений  $\epsilon = \frac{q_m}{q_o}$ , n,  $n \frac{t_u}{t_n}$ , а,  $\beta$  для одноступенчатого контроля при  $c = 0$  в случае распределении Пуассона и табл. 2.2. значений  $\epsilon, \alpha$ ,  $\beta$  одноступенчатого контроля при  $c = 0$ в случаи распределении Пуассона.

Из уравнений (1.15) и (1.16) получим  $nq_0 = -\ln(1 - \alpha)$ ,  $(2.1)$  $nq_m = -\ln \beta$ .  $(2.2)$ Отсюда находим  $\mathcal{E}=\frac{q_m}{q_0}=\frac{\ln \beta}{\ln (1-\alpha)}$  $(2.3)$ 

Результаты расчетов по этим уравнениям представлены в табл. П.4.2а Рассмотрим случай, когда *п* изделий, входящих в выборку испытываются в течении времени t<sub>u</sub>на безотказность. Если у этих изделий наработка до отказа распределена по экспоненциальному закону, то

 $(2.4)$  $q_0 = \lambda_0 t_u$  $(2.5),$  $q_m = \lambda_m t_n$ где  $\lambda_0$  и  $\lambda_m$  - приемлемый и браковочный уровень интенсивности отказов. Величина  $\lambda_m$  обычно устанавливается из условия  $P(t_p) = e^{-\lambda_m t_p},$  $(2.6)$ 

где  $P(t_p)$  - браковочный уровень вероятности безотказной работы в течение времени  $t_n$ .

Из уравнения (2.6) получаем  
\n
$$
\lambda_m t_p = -\ln P(t_p)
$$
 (2.7),  
\nИз уравнений (2.2), (2.5), (2.7) получаем  
\n $\vartheta = \frac{nt_u}{t_p} = \frac{\ln \beta}{\ln P(t_p)}$  (2.8)

2.4. Задача 2.1. Заданы  $\alpha = 0.05$ ,  $\beta = 0.10$   $q_0 = 0.001$ . Найти для  $c = 0$ значения q<sub>m</sub> и n.

Решение. По табл. П.4.2a для α = 0,05, β = 0,10  $q_0$  = 0,001 находим По формуле  $\epsilon = \frac{q_m}{q_0}$  (2.3), Отсюда получаем  $q_m = \epsilon q_0$ По табл. 2.1 для  $\alpha = 0.05$ ,  $q_0 = 10^{-3}$  получаем n Проверочный расчет: - по формуле (2.3) находим  $\varepsilon \varepsilon = \frac{q_m}{q_0} = \frac{\ln \beta}{\ln (1 - \alpha)}$ , - по формулам (2.1) и (2.2) находим  $\alpha$ 

$$
nq_0 = -\ln(1 - \alpha), \quad n = \frac{\ln(1 - \alpha)}{q_0} n q_m = -\ln \beta, q_m = \frac{-\ln \beta}{n}
$$

2.5. Задача 2. 2. Найти минимальный объем п выборки для проверки интенсивности отказов изделий, если задано  $\lambda_m = 10^{-5}$ ,  $\frac{1_u}{n}$ ,  $t_u = 100$  ч,  $\beta = 0,1$ 

Решение. Минимальный объем и выборки отвечает случаю  $c = 0$ .

По уравнению (2.5) находим  $q_m = \lambda_m t_u$ .

По табл. П.4.2а для  $q_m = 10^{-3}$  и  $\beta = 0.1$  находим n

Проверочный расчет:

- по формуле (2.2) определяем минимальный объем n выборки  $n q_m = -\ln \beta$ ,  $n = \frac{-\ln \beta}{q_m}$ 

2.6. Задача 2.3. Найти объем п выборки для проверки интенсивности отказов элементов, если задано  $P(t_p) = 0.999$ ,  $t_p = 10$  ч,  $t_u = 1000$  ч,  $\beta = 0.1$ 

Решение. Из табл. П.4.2а для  $P(t_p) = 0.999$ ,  $t_p = 10$  ч и  $\beta = 0.1$  находим  $\vartheta = n \frac{t_u}{t_n},$ 

Отсюда получаем

$$
n=\vartheta\,\frac{t_p}{t_u}.
$$

Проверочный расчет:

- по формуле  $(2.8)$ 

 $\frac{nt_u}{t_p} = \frac{\ln \beta}{\ln P(t_p)}$ , находим п $= \frac{t_p \ln \beta}{t_u \ln P(t_p)}$ . 2.7. Задача 2.4. Заданы  $q_0 = 0.01$ ,  $q_m = 0.001$ ,  $\alpha = 0.1$ ,  $c = 0$ , определить  $n u \beta$ .

Решение. Из табл. 2.1 для  $q_0 = 10^{-3}$  и  $\alpha = 0.1$  находим  $n = 105$ .

Из табл. П.4.26 для  $\alpha = 0.1$  и  $\varepsilon = \frac{0.01}{0.001} = 10$  находим  $\beta = 0.349$ . Проверочный расчет: -по формулам (2.1) и (2.2) находим  $n u \beta$ <br>  $n q_0 = -\ln (1 - \alpha)$ , находим  $n = \frac{-\ln (1 - \alpha)}{q_0}$  $n q_m = -\ln \beta$ ,  $\beta = e^{-n q_m}$ 

#### $3.$ ЛАБОРАТОРНАЯ РАБОТА №3

Тема: Метод одноступенчатого статистического контроля надежности изделий авиационной техники в случаи распределении Пуассона при произвольном приемочном числе с.

Цель: Освоение метода одноступенчатого статистического контроля надежности изделий авиационной техники в случаи распределении Пуассона при произвольном с.

3.1 Объектом лабораторной работы являются метод одноступенчатого статистического контроля надежности изделий авиационной техники в случаи распределении Пуассона при произвольном с.

3.2. Техническое задание

Практическое освоение метода одноступенчатого статистического контроля надежности изделий авиационной техники в случаи распределении Пуассона при произвольном с.

3.3. Пояснение к табл. П.4.3а значений  $\eta$  100,  $\alpha$ ,  $\beta$ , с статистического контроля в случаи распределении Пуассона и к табл. П.4.36 значения  $\alpha$ , h, a, с для статистического контроля в случаи распределении Пуассона

В табл. П.4.3а приведены умноженные на 100 значения отношения  $\eta = \frac{q_0}{q_m}$  $(3.1)$ 

В табл. П.4.36 приведены значения величин  $a = nq_0,$ <br> $h = \frac{a}{c}.$  $(3.2)$  $(3.3)$ 

При контроле надежности восстанавливаемых изделий (после окончания периода приработки) критерием оценки партии изделий является наработка на отказ Т, устанавливаются два уровня Т<sub>0</sub> (приемочный) и Т<sub>т</sub> (браковочный), где  $T_m < T_0$ . Если суммарная наработка испытываемых изделий за время испытаний равна  $t_u$ , а число отказов m то опытная наработка на отказ находится по уравнению

 $T_{\text{on}}=\frac{t_u}{m}$ .

Условие приемки записывается в виде

 $T_{0\pi} \geq T_{\text{H}}$  где  $T_{\text{H}}$  - нормативный уровень, вычисляемый по уравнению  $T_{\text{H}} = hT_0$ ,  $(3.4)$ 

где величина h находится по табл. П.4.3а В этом случае вместо уравнений (3.1) и (3.2) следует использовать уравнения

$$
h = \frac{T_m}{T_0},
$$
\n(3.5)\n  
\n
$$
a = \frac{t_u}{T_0},
$$
\n(3.6)

$$
a = \frac{c_u}{T_0},\tag{}
$$

где а - среднее число отказов за время испытаний.

**Задача 3.1.** Заданы  $q_0 = 0.01$ ,  $q_m = 0.02$ ,  $\alpha = 0.05$ ,  $\beta = 0.1$ . Найти *n* и с. Pешение. По уравнению (3.1) определяем п. Из табл.3.1 для  $\alpha = 0.05$ ,  $\beta$ =

0,1 и  $\eta = 0.5$  находим с, а из табл. П.4.3а определяем а. По уравнению (2.2)  $a = nq_0$ , (2.2) находим *n*.

Задача 3.2. Определить п и с для контроля элементов, если заданы  $\lambda_0 = 10^{-6}$ ,  $\lambda_m = 10^{-5}$ ,  $t_n = 1000$  y,  $\alpha = \beta = 0.10$ 

Решение. По уравнениям (2.4) и (2.5) находим  $q_0$  <sub>и</sub>  $q_m$ .

По уравнению (3.1) определяем n. Из табл. П.4.3a для  $\alpha = \beta = 0.10$ .

и п получаем с, а из табл. П.4.36 определяем  $\alpha$ . По уравнению (3.2) находим п.

 $t_u$  и  $T_H$  для контроля надежности Задача  $3.3.$ Определить восстанавливаемых изделий, если заданы  $T_0 = 100$  ч,  $T_m = 50$  ч,  $\alpha = 0.10$ ,

 $\beta = 0.05$ .

Решение. По уравнению (3.5) находим п. Из табл. П.4.3а для  $\alpha = 0.10$ ,  $\beta =$  $0.05 \text{ m} = 0.50$  получаем с, а из табл. 3.2 для с находим а и h...

При помощи уравнений (3.4) и (3.6) определяем  $T_u$  и  $t_u$ .

Заметим, что  $t_{\nu}$ ч можно получить разными способами: испытывая 2 изделия по  $t_u/2$  ч или 10 изделий по  $t_u/10$  ч и т.п. (при условии, что изделия испытываются после периода приработки, когда поток отказов является простейшим).

#### 4. ЛАБОРАТОРНАЯ РАБОТА № 4.

Тема: Метод одно и двухступенчатого статистического контроля надежности изделий авиационной техники в случаи распределении Пуассона при  $c = 1$ .

Цель: Практическое освоение метода одно и двухступенчатого статистического контроля надежности изделий авиационной техники в случаи распределении Пуассона при с = 1.

Объектом лабораторной работы  $4.1$ являются метод одно  $\overline{M}$ статистического двухступенчатого контроля належности излелий авиационной техники в случаи распределении Пуассона при с = 1.

4.2. Техническое задание

Метод одно и двухступенчатого статистического контроля надежности изделий авиационной техники в случаи распределении Пуассона при  $c = 1$ .

4.3. Пояснение к табл. П.4.46 значения  $\beta \beta$   $\alpha$ , k, є для одно и двухступенчатого статистического контроля при  $c = 1$  в случаи распределении Пуассона и к табл. П.4.46 значения  $\alpha$ ,  $\beta$ ,  $\alpha$ ,  $k$ ,  $\varepsilon$  для одно и двухступенчатого статистического контроля при  $c = 1$  в случаи распределении Пуассона.

Табл. П.4.4а и П.4.4 $a$ составлены при помоши уравнений (1.18).  $(1.19), (1.21) - (1.23)$ 

 $\alpha = 1 - e^{-nq_0}(1 + nq_0)$  $\beta = e^{-n q_m} (1 + n q_m),$  $\alpha = 1 - e^{-n_1 q_0} - n_1 q_0 e^{-(n_1+n_2) q_0}$  $\beta = e^{-n_1 q_m} + n_1 q_m e^{-(n_1 + n_2) q_0},$  $n_{cp} = n_1(1 - n_1 q e^{-n_1 q}) + (n_1 + n_2)n_1 q e^{-n_1 q} = n_1 + n_1 n_2 q e^{-n_1 q}$ . Здесь приняты такие обозначения:  $k = \frac{n_2}{n_1}$ ,  $(4.1)$  $(4.2)$  $a = n_1 q_0$ ,  $(4.3)$  $\overline{a} = n_{cp0} q_0$ ,  $b = n_1 q_m$ ,  $(4.4)$  $\bar{b} = n_{\text{com}} q_{\text{m}}$ ,  $(4.5.)$ где n<sub>ср0</sub> и n<sub>срm</sub> вычисляются при помощи уравнения (1.23) для q = q<sub>0</sub> и

 $q = q_m$  соответственно, а є находится по уравнению (3.3).

Если  $k = 0$ , то контроль одноступенчатый, если  $k = 1$  и  $k = 2$  - контроль двухступенчатый.

**Задача 4.1.** Заданы  $q_0 = 0.001$ ,  $q_m=0.01$ ,  $\alpha = 0.05$ . Найти *n* и  $\beta$  при c = 1 для одноступенчатого контроля.

Pешение. По уравнению (2.3) определяем  $\varepsilon$  = 10. По табл. П.4.4а для  $\alpha$  $=0.05$ ,  $k = 0$  и  $\varepsilon = 10$  находим  $\beta$  и  $\alpha$ . При помощи уравнения (4.2) получим  $n = \frac{a}{a}$ .

Задача 4.2. Рассмотреть в условиях примера 1 к табл. П.4.4а случай двухступенчатого контроля при  $n_2 = n_1$ .

Решение. В соответствии с уравнением (4.1) здесь  $k = 1$ . По табл. 4.1 для  $\alpha = 0.05$ ,  $k = 1$ ,  $\varepsilon = 10$  находим  $\beta$  и  $\alpha$ . При помощи уравнения (4.2) определяем

$$
n_1=\frac{a}{q_0}.
$$

Заметим, что здесь  $n_2 = n_1$ , а  $n_{cp0}$  нходится при помощи уравнения (4.3)

Из табл. П.4.4а находим  $\alpha$ , откуда  $n_{cp0} = \frac{\bar{a}}{a}$ .

Выполнить сравнение риска  $\beta$  и среднего расхода изделий при одноступенчатом контроле (задача 4.1) и двухступенчатом контроле (задача 4.2) и сделать вывод.

Залача 4.3. Рассмотреть в условиях примера 4.2 случай двухступенчатого контроля при  $n_2 = 2 n_1$ .

Решение. В соответствие с уравнением (4.1) здесь  $k = 2$ . По табл. П.4.4а для  $\alpha = 0.05$ ,  $k = 2$ , є находим  $\beta$ , а и  $\overline{a}$ . При помощи уравнений (4.2), (4.3) определяем  $n_1$  и  $n_{cn0}$ .

Выполнить сравнение риска  $\beta$  и среднего расхода изделий  $n_{cp0}$  в задачах 4.1, 4.2 и сделать вывод.

Выполнить сравнение решений задач табл. П.4.4а и. П.4.46 (3), по риску  $\beta$ и среднему расходу изделий на контроль и сделать вывод.

Задача 4.4. Заданы  $q_0 = 0.001$ ,  $q_m=0.01$ ,  $\beta = 0.05$ . Найти  $\alpha$   $\alpha$ объемы выборок для случаев одноступенчатого и двухступенчатого контроля.

Решение. Используя табл. П.4.4а для  $\beta = 0.05$ , и уравнения (4.4), (4.5) получаем результаты сведенные в табл. 4.3.

Отсюда видно, что с ростом  $k$  растет риск поставщика  $\alpha$ . Наименьший средний расход изделий на контроль партий с  $q = q_m$  получается при  $k = 1$ 

 $(n_1 = n_2).$ 

Таблица 4.3

Параметры выборок для случаев одноступенчатого и двухступенчатого контроля.

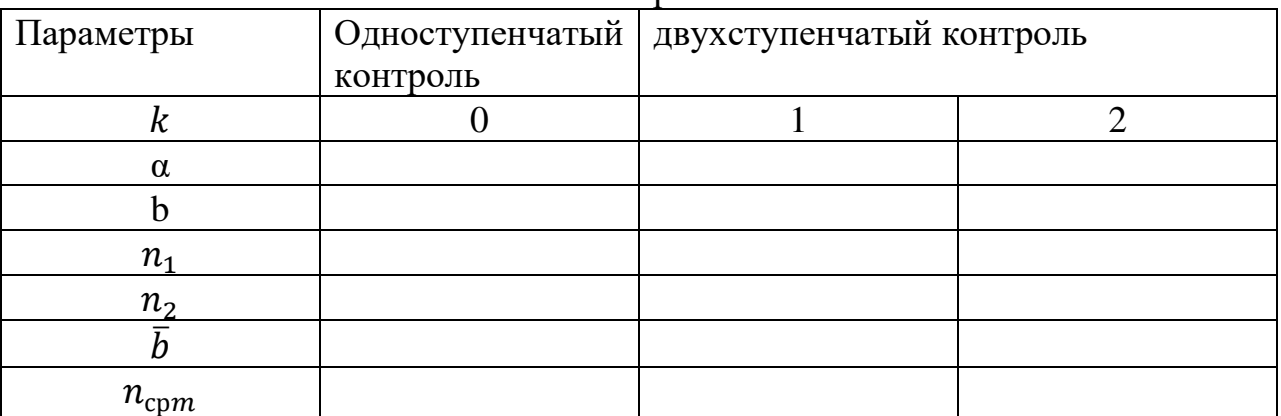

#### $\overline{5}$ . ЛАБОРАТОРНАЯ РАБОТА № 5

Тема: Метод последовательного статистического контроля надежности излелий авиационной техники

Цель: Практическое освоение метода последовательного статистического контроля надежности изделий авиационной техники

5.1. Объектом лабораторной работы является метод последовательного статистического контроля надежности изделий авиационной техники.

5.2. Техническое задание

Метол последовательного статистического контроля надежности изделий авиационной техники в случаи распределении Пуассона при  $c = 1$ .

13

Пояснение к табл. П. 4.5 вспомогательных величин для метода контроля послеловательного статистического изделий надежности авиационной техники

Рассмотрим случай, когда статистический контроль осуществляется по альтернативному признаку (по доле дефектных изделий в выборке и имеет место распределение Пуассона. Пусть заданы уровни  $q_0$  (приемочный),  $q_m$ браковочный) и риски поставщика а и заказчика В. В этом случаи границы областей браковки и приемки по методу последовательного анализа запишутся в таком виде

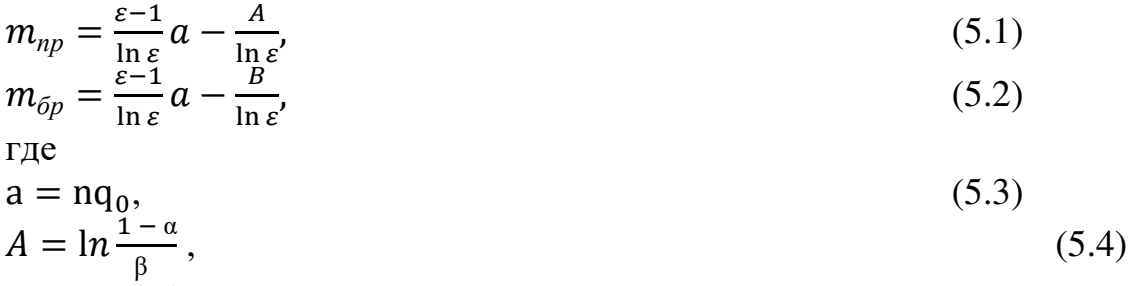

$$
B = \ln \frac{1 - \beta}{\alpha}.
$$
 (5.5)

Средний объем выборки парка с приемлемым уровнем надежности компонентов определяется по уравнению

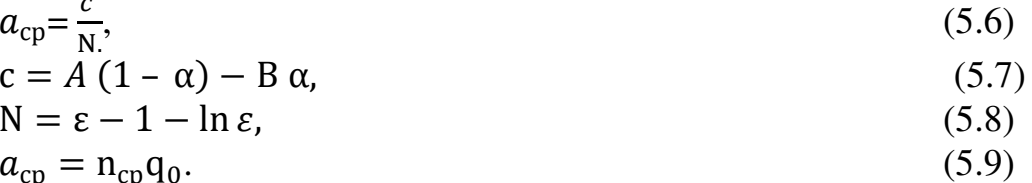

Наименьший объем выборки, при котором возможна приемка находится из уравнения (5.1), если принять  $m_{\text{np}} = 0$ . Тогда получим

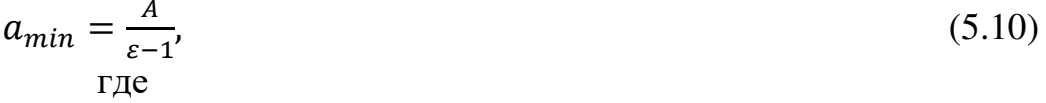

 $a_{\min} = n_{\min} q_0$ .

 $(5.11)$ 

Приведенные выше уравнения также справедливы для случая надежности восстанавливаемых изделий. При этом надо иметь ввиду следующие соотношения

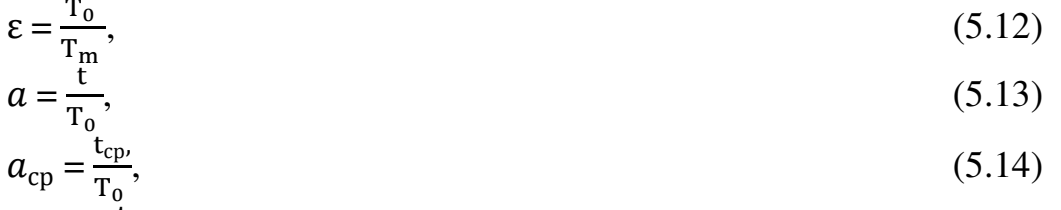

$$
a_{\min} = \frac{t_{\min}}{T_0}.\tag{5.15}
$$

где t - суммарная наработка испытуемых изделий

Если заданы α, β, q<sub>0, q<sub>m</sub>, то по уравнениям определяют линейные</sub> зависимости m<sub>or</sub> (n) и m<sub>np</sub> (n) (рис. 5.1), которые разделяют плоскость на три зоны: приемки (III), отклонения (I) и продолжения проверок (II). Откладывая на графике точки (n; m), когда они выйдут из зоны продолжения проверок, то проверки заканчиваются приемкой или отклонением партии изделий.

Формулы для определения характеристик последовательного контроля свелены в табл. 5.1.

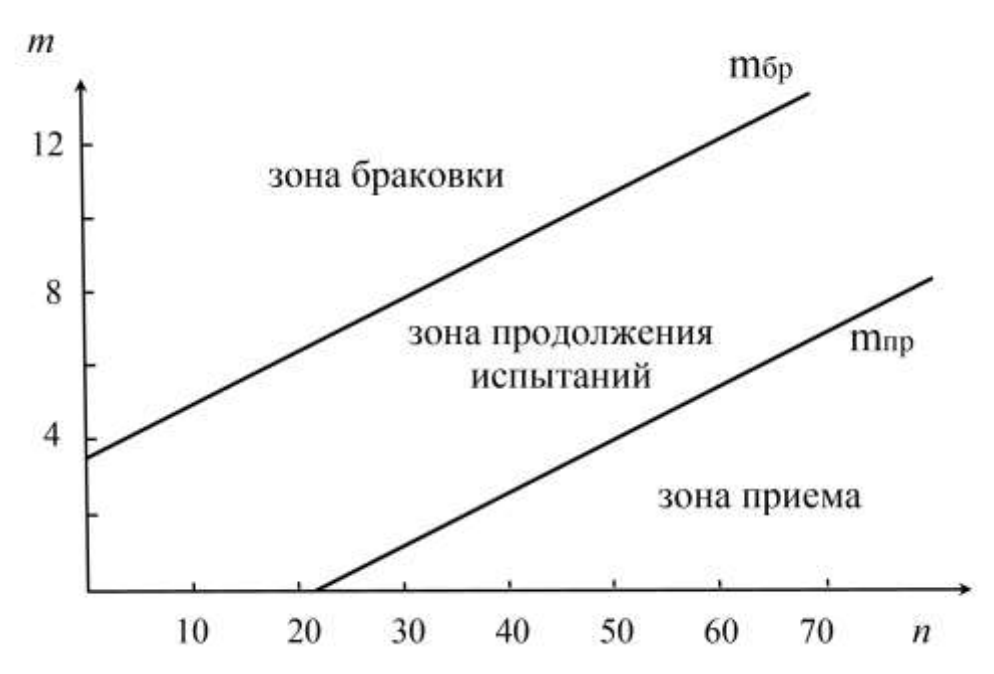

Рис. 5.1. Зоны приема, продолжения испытаний, браковки партии изделий.

Задача 5.1. Заданы  $q_0 = 0,1$ ,  $q_m = 0,2$ ,  $\alpha = \beta = 0,1$ . Построить границы области приемки и браковки изделий.

Решение. В данном случае  $\varepsilon = \frac{q_m}{q_0}$ , При помощи табл. П.4.5 находим  $A = B$ . По уравнению (5.1) – (5.3) получаем  $m_{np} = \frac{\varepsilon - 1}{\ln \varepsilon} a - \frac{A}{\ln \varepsilon},$ <br> $m_{\delta p} = \frac{\varepsilon - 1}{\ln \varepsilon} a - \frac{B}{\ln \varepsilon}.$ 

По этим данным составлены табл. 3.3 и рис. 5.1.

Данные табл. 5.2 означают, что партию изделий следует браковать, если: в выборке объемом  $n = n_{21}$  изделий окажется  $m \ge m_{6p1}$  дефектных; в выборке объемом  $n = n_{22}$  изделий окажется  $m \ge m_{6p2}$  дефектных; в выборке объемом  $n = n_{23}$  изделий окажется  $m \ge m_{6p3}$  дефектных и т.п.

Соответственно партию нужно принимать, если в выборке объемом n =  $n_{11}$  изделий не окажется ни одного дефектного (m = m<sub>nn1</sub> = 0); в выборке объемом  $n = n_{12}$  изделий окажется  $m = m_{nn2} \le 1$  дефектного; в выборке объемом  $n = n_{13}$  изделий окажется  $m = m_{np3} \le 2$  дефектных и т.д.

**Задача 5.2.** Заданы Т<sub>0</sub> = 150 ч, Т<sub>m</sub> = 100 ч,  $\alpha = \beta = 0.10$ , Построить границы области приемки и браковки изделий.

Решение. По уравнению (5.12) находим  $\varepsilon$  =1,5. При помощи табл. П.4.5 находим A = B = 2,197. Границы областей браковки и приемки по методу последовательного анализа определим по уравнениям (5.1), (5.2), (5.13)  $m_{\text{nn}} =$  $\frac{\varepsilon-1}{\ln \varepsilon}$ a –  $\frac{A}{\ln \varepsilon}$  $\frac{A}{\ln \varepsilon}$ ,  $m_{6p} = \frac{\varepsilon - 1}{\ln \varepsilon} a - \frac{B}{\ln \varepsilon}$  $\frac{B}{\ln \varepsilon}$ ,  $a = \frac{t}{T_c}$  $T_0$ .

Таблица 5.1

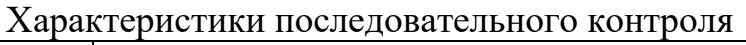

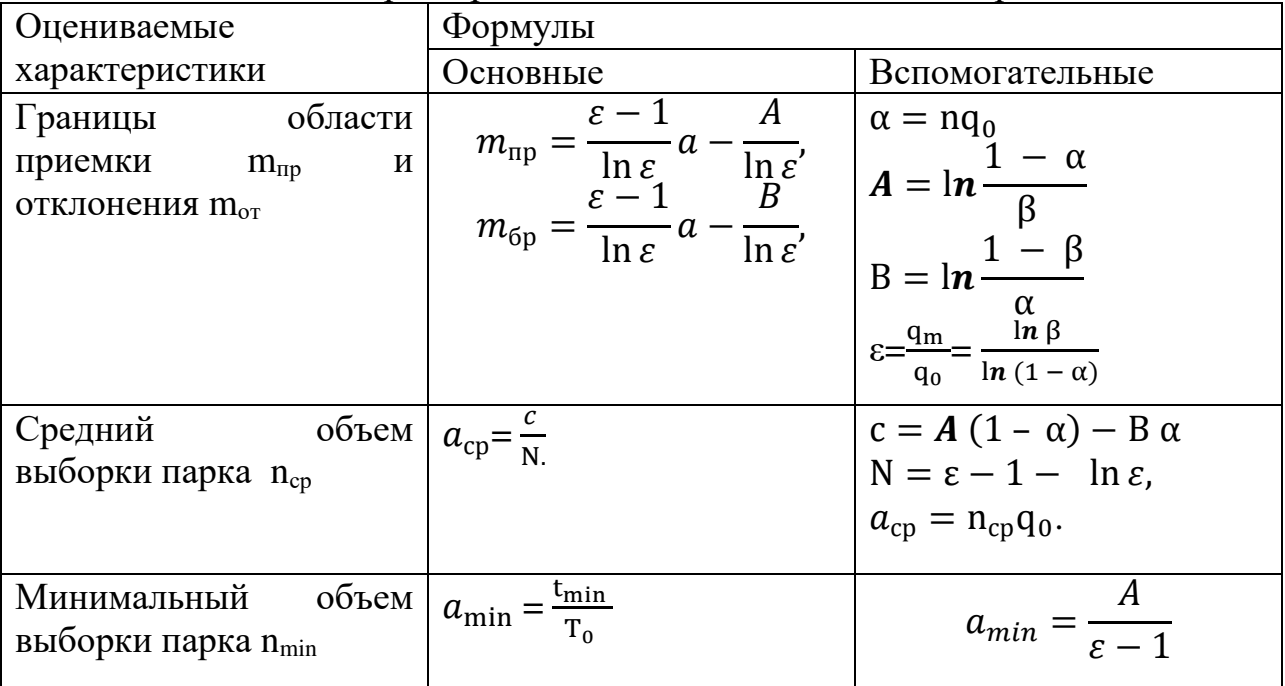

Таблица 5.2

Границы зон приемки и браковки при последовательном контроле

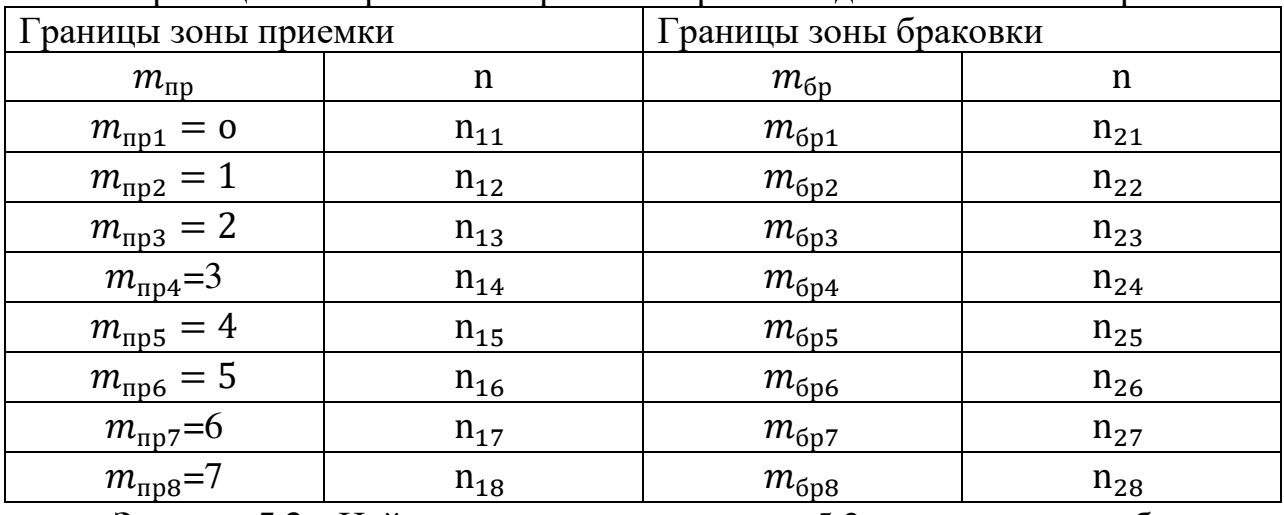

**Задача 5.3.** Найти в условиях задачи 5.2 среднюю наработку для окончания контрольных испытаний изделий с приемлемым уровнем надежности.

Решение. Используя уравнения  $(5.6)$  -  $(5.8)$ ,  $(5.14)$  и табл. П.4.5 находим  $c$ .

## **6. ВОПРОСЫ ДЛЯ САМОКОНТРОЛЯ**

1. Планы контроля показателей надежности по альтернативному признаку.

2. Альтернативный признак исходит из классификации изделий парка (партии) на годные и негодные относительно заданных требований.

3. Одноступенчатый план контроля показателей надежности по альтернативному признаку.

4. Двухступенчатый план контроля показателей надежности по альтернативному признаку.

5. Последовательные план контроля показателей надежности по альтернативному признаку.

4. Цель контроля показателей надежности (контрольной процедуры).

5. Оценка характеристики надежности партии (парка) изделий по выборке

6. Оперативная характеристика плана контроля.

7. Приемочный уровень надежности и браковочный уровень надежности

8. Что называется риском поставщика α.

9. Что называется риском заказчика β.

10. Оценка вероятности приемки партии по результатам одноступенчатого ого контроля в случае биномиального распределения

11. Оценка рисков поставщика и заказчика по результатам одноступенчатого ого контроля в случае биномиального распределения

12. Оценка вероятности приемки партии по результатам одноступенчатого ого контроля в случае распределением Пуассона.

13. Оценка рисков поставщика и заказчика по результатам одноступенчатого ого контроля в случае распределением Пуассона.

14. План контроля показателей надежности по альтернативному признаку в случае двухступенчатого контроля

15. Значения каких параметров одноступенчатого ого контроля содержит таблица в случае биномиального распределения

16. Как используются при одноступенчатом контроле надежности по альтернативному признаку приемочное число объем выборки.

17. Условия применения биномиального распределения при одноступенчатом статистическом контроля надежности изделий авиационной техники.

18. Условия применения распределения Пуассона при одноступенчатом статистическом контроля надежности изделий авиационной техники.

19. Какие параметры характеризуют план статистического контроля надежности?

20. Порядок принятия решений по результатам одноступенчатого статистического контроля надежности.

21. Порядок принятия решений по результатам двухступенчатого статистического контроля надежности.

22. Порядок принятия решений по результатам последовательного статистического контроля надежности.

## **ПРИЛОЖЕНИЯ**

# **Приложение 1. Основные понятия, термины и определения**

*План испытаний (эксплуатационных наблюдений)* - совокупность правил, определяющих продолжительность испытаний и принятие решений зависимости от суммарного учитываемого числа наблюдений и учитываемого числа отказов, накопленных на данный момент испытаний.

*Приемочный уровень*- пороговое значение показателя надежности для принятия решения о приемке изделий.

Решение о приемке принимают, если, например, истинное значение вероятности безотказной работы или наработки на отказ равно или более приемочного уровня.

*Браковочный уровень*- пороговое значение вероятности безотказной работы для принятия решения о браковке изделий. Примечание — Решение о браковке принимают, если истинное значение вероятности безотказной работы или наработки на отказ равно или менее браковочного уровня.

*Риск поставщика* (изготовителя) - вероятность принятия решения о браковке изделий при условии, что истинное значение показателя надежности равно приемочному уровню.

*Риск потребителя* - вероятность принятия решения о приемке изделий при условии, что истинное значение показателя надежности равно браковочному уровню.

Различают два варианта статистического контроля качества (надежности) изделий: контроль по альтернативным (качественным) признакам, контроль по количественным признакам.

*Альтернативный признак исходит из классификации изделий парка (партии) на годные и негодные относительно заданных требований. Планы контроля построены применительно к показателям надежности, для которых в технической документации установлены требуемые значения.* 

При контроле партии изделий по альтернативным признакам все изделия в проверяемой выборке разбиваются на две группы: годные (кондиционные) и негодные (дефектные). В этом случае оценка партии изделий проводится по величине доли дефектных изделий в выборке.

При контроле партии изделий по количественным признакам у каждого проверяемого изделия определяется один или несколько количественных параметров. В этом случае оценка партии изделий проводится по статистическим характеристикам распределения определяемых параметров.

В настоящем учебно-методическом пособии рассматривается контроль по альтернативному признаку.

## **Приложение 2. Условные обозначения**

- доля отказов в партии; N- *общее число изделий в партии (парке), число отказов изделий в партии*

*- оценка доли отказов в партии по выборке.*

*-* число изделий в выборке; m – числе отказов в выборке.

 $P = P(q)$ - вероятность приемки партии по результатам выборочного контроля, которая называется оперативной характеристикой данного плана контроля.

 $q = q_0$ - приемочный уровень надежности.

 $q = q_m$ - браковочный уровень надежности, где  $q_m > q_0$ .

- вероятность забракования партии изделий с приемочным уровнем качества (риск поставщика).

 $\beta$  - вероятность приемки партии изделий с браковочным уровнем качества (риск заказчика).

-приемочное число, устанавливаемое планом контроля вместе с объемом выборки  $n$ .

 $n_1$  и  $n_2$  - объемы первой и второй выборок при двухступенчатом контроле.

 $m_1$  и  $m_2$ - число дефектных изделий в первой и второй выборках, соответственно.

 $n_{cp}$ - средний расход изделий при проверке партии с долей  $q$  дефектных изделий.

 $t_{\mu}$  - время испытаний  $n$  изделий, входящих в выборку, на безотказность.

 $\lambda_0$  и  $\lambda_m$  - приемлемый и браковочный уровень интенсивности отказов.

 $\varepsilon = \frac{q_m}{q}$  $\frac{4m}{q_0}$  - отношение  $q_m$  к  $q_0$ .

 $P(t_p)$  - браковочный уровень вероятности безотказной работы в течение времени  $t_p$ .

 $\vartheta = \frac{\mathrm{nt}_{\mathrm{H}}}{t_{\mathrm{p}}}$ - коэффициент, используемый в табл. П.4.2а для одноступенчатого контроля.

 $a = nq_0$  - параметр, используемый в табл. П.4.3 а

h= $\frac{a}{a}$  - параметр, используемый в табл. П.4.3 а

c T - наработка изделий на отказ.

 $T_0$  и  $T_m$  – установленные приемочный и браковочный уровни наработки на отказ восстанавливаемых изделий, соответственно,  $T_m < T_0$ .

 $\rm T_{on}$  $=$ т $\rm \frac{t_{\rm H}}{m}$  - опытная наработка на отказ изделий.

m.  $\rm T_{_H}=hT_0$  - нормативный уровень наработки на отказ изделий.

а= $\frac{t_{\text{H}}}{T_{0}}$  $\frac{v_{\rm H}}{\rm T_0}$  - среднее число отказов за время испытаний.

. Здесь приняты такие обозначения:  $k = \frac{n_2}{n_1}$  $\frac{n_2}{n_1}$  - признак одноступенчатого .  $(k = 0, k = 1)$  и двухступенчатого  $(k = 2)$  контроля,

 $a = n_1 q_0$ ,  $\bar{a} = n_{cp0} q_0$ ,  $b = n_1 q_m$ ,  $\bar{b} = n_{cpm} q_m$  - обозначения параметров, принятые в табл. П.4.4а и П.4.4 б,

где  $n_{cp0}$  и  $n_{cpm}$  вычисляются при помощи уравнения (1.23) для  $q = q_0$ 

# Приложение 3. Исходные данные для решения задач по вариантам

Таблица П. 3.1

|                          |                        |                                                     | по последней цифре шифра студента                                                                                                    |                           |                                                                                                    |                             |                                            |  |
|--------------------------|------------------------|-----------------------------------------------------|----------------------------------------------------------------------------------------------------|---------------------------|----------------------------------------------------------------------------------------------------|-----------------------------|--------------------------------------------|--|
| $\mathcal{N}\!\!\varrho$ | $\mathcal{N}\!\varrho$ | $\mathcal{N}^{\!o}$<br>Исходные данные по вариантам |                                                                                                    |                           |                                                                                                    |                             |                                            |  |
| Л                        | табл                   | задачи                                              | 0, 5                                                                                                    | 1, 6                      | 2,7                                                                                                    | 3, 8                        | 4, 9                                       |  |
| $\boldsymbol{P}$         |                        |                                                     |                                                                                                    |                           |                                                                                                    |                             |                                            |  |
| $\mathbf{1}$             | $\overline{2}$         | $\mathfrak{Z}$                                      | $\overline{4}$                                                                                                    | 5                         | 6                                                                                                    | $\overline{7}$              | 8                                          |  |
| $\mathbf{1}$             | 1.1                    | 1.1                                                 | Заданы $q_0 = 0.01$ ,                                                                                                    | Заданы                    | Заданы                                                                                                    | Заданы                      | Заданы                                     |  |
|                          |                        |                                                     | $\alpha = 0, 1, \mu \beta = 0, 1.$                                                                                                    |                           | $q_0 = 0.007,   q_0 = 0.005,  $                                                                                                    | $q_0 =$                     | $q_0 = 0.01,$                              |  |
|                          |                        |                                                     | Найти n и $q_m$ .                                                                                                    |                           | $\alpha = 0.05, \; \text{u} \mid \alpha = 0.1, \; \text{u} \; \beta$                                                                                                    |                             | 0,003, $\alpha \mid \alpha = 0.05$ , $\mu$ |  |
|                          |                        |                                                     |                                                                                                    | $\beta = 0.05$            | $= 0.05$                                                                                                    | $= 0, 1, \text{ if } \beta$ | $\beta = 0,1$                              |  |
|                          |                        |                                                     |                                                                                                    |                           |                                                                                                    | $= 0.05$                    |                                            |  |
| $\mathbf{1}$             | 1.1                    | 1.1                                                 | Заданы $q_0 = 0.01,$                                                                                                    | Заданы                    | Заданы                                                                                                    | Заданы                      | Заданы                                     |  |
|                          |                        |                                                     | $\alpha = 0, 1, \mu \beta = 0, 1.$                                                                                                    |                           | $q_0 = 0.007,   q_0 = 0.005,  $                                                                                                    | $q_0 =$                     | $q_0 = 0.01$ ,                             |  |
|                          |                        |                                                     | Найти n и q <sub>m</sub> .                                                                                                    |                           | $\alpha = 0.05, \; \text{u} \mid \alpha = 0.1, \; \text{u} \; \beta$                                                                                                    |                             | 0,003, $\alpha \mid \alpha = 0.05$ , $\mu$ |  |
|                          |                        |                                                     |                                                                                                    | $\beta = 0.05$            | $= 0.05$                                                                                                    | $= 0, 1, \text{ if } \beta$ | $\beta = 0,1$                              |  |
|                          |                        |                                                     |                                                                                                    |                           |                                                                                                    | $= 0,05$                    |                                            |  |
| $\overline{2}$           | 2.1,                   | 2.1                                                 | Заданы $\alpha = 0.05$ ,                                                                                                    |                           | Заданы $\alpha =$ 3аданы $\alpha =$                                                                                                    | Заданы                      | Заданы                                     |  |
|                          | 2.2                    |                                                     | $\beta = 0,10, q_0 =$                                                                                                    |                           | 0,01, $\beta$   0,10 $\beta$                                                                                                    | $\alpha = 0.05,$            | $\alpha = 0.05$ ,                          |  |
|                          |                        |                                                     | $0;001$ . Найти для с                                                                                                    | $=0.05$                   | $=0.01$ , q0 = $\beta = 0.20$ q0                                                                                                    |                             | $\beta = 0.01$ q0                          |  |
|                          |                        |                                                     | $\mathbf{0}$<br>$=$                                                                                                    | значения   $q_0 = 0;01$ . | 0;10.                                                                                                    | $= 0;0001.$                 | $= 0;001.$                                 |  |
|                          |                        |                                                     | $q_m$ и п.                                                                                                    |                           |                                                                                                    |                             |                                            |  |
|                          |                        | 2.2                                                 | Найти                                                                                                    | Заданы                    | Заданы                                                                                                    | Заданы                      | Задано                                     |  |
|                          |                        |                                                     | минимальный                                                                                                    |                           |                                                                                                    |                             |                                            |  |
|                          |                        |                                                     | объем п выборки                                                                                                    |                           | $\lambda_m =$<br>$10^{-4}, \frac{1_u}{v}$ $\begin{vmatrix} \lambda_m = \\ 10^{-6}, \frac{1_u}{v} \end{vmatrix}$ $\lambda_m =$<br>$\lambda_{m} =$<br>$10^{-3}, \frac{1_u}{v}$ $\begin{vmatrix} \lambda_m = \\ 10^{-5}, \frac{1_u}{v} \end{vmatrix}$ |                             |                                            |  |
|                          |                        |                                                     | проверки<br>для                                                                                                    |                           |                                                                                                    |                             |                                            |  |
|                          |                        |                                                     | интенсивности                                                                                                    |                           | $t_{\text{H}}$ =500 ч, $\beta$   $t_{\text{H}}$ =200 ч, $\beta$   $t_{\text{H}}$ =300 ч,   $t_{\text{H}}$ =400 ч,                                                                                                    |                             |                                            |  |
|                          |                        |                                                     | отказов изделий,                                                                                                    | $= 0,1$                   | $= 0.12$ $\beta = 0.15$                                                                                                    |                             | $\beta = 0.05$                             |  |
|                          |                        |                                                     | если заданы $\lambda_m =$                                                                                                    |                           |                                                                                                    |                             |                                            |  |
|                          |                        |                                                     | $10^{-5}$ , $\frac{I_{\text{H}}}{I_{\text{H}}}$ , $t_{\text{H}}$ = 100 ч,                                                                                                    |                           |                                                                                                    |                             |                                            |  |
|                          |                        |                                                     | $\beta = 0,1$                                                                                                    |                           |                                                                                                    |                             |                                            |  |
|                          |                        | 2.3                                                 | объем п<br>Найти                                                                                                    | Заданы                    | Заданы                                                                                                    | Заданы                      | Заданы                                     |  |
|                          |                        |                                                     | выборки<br>ДЛЯ                                                                                                    |                           | $P(t_p) =$ $\left  P(t_p) = \right  P(t_p) =$ $\left  P(t_p) = \right  P(t_p) =$                                                                                                    |                             |                                            |  |
|                          |                        |                                                     | проверки                                                                                                    |                           | 0,995, $t_p = \begin{vmatrix} 0.990, & t_p = \end{vmatrix}$ 0,997, $t_p = \begin{vmatrix} 0.989, & t_p = \end{vmatrix}$                                                                                                    |                             |                                            |  |
|                          |                        |                                                     | интенсивности<br>The other original contains the contract of $t_{\text{H}} = \begin{pmatrix} 20 & q \\ q & q \end{pmatrix}$ , $t_{\text{H}} = \begin{pmatrix} 25 & q \\ q & q \end{pmatrix}$ , $t_{\text{H}} = \begin{pmatrix} 30 & q \\ q & q \end{pmatrix}$ |                           |                                                                                                    |                             |                                            |  |
|                          |                        |                                                     |                                                                                                    |                           | $1000$ ч, $\beta =   1200$ ч, $\beta =  $                                                                                                    | $1500$ ч, $\beta$           | $2000$ ч, $\beta$                          |  |
|                          |                        |                                                     | если задано $P(t_p) =$                                                                                                    | 0,05                      | 0,01                                                                                                    | $= 0.12$                    | $= 0.1$                                    |  |
|                          |                        |                                                     | 0,999, $t_p = 10$ ч, $t_u =$                                                                                                    |                           |                                                                                                    |                             |                                            |  |
|                          |                        |                                                     | $1000$ y, $\beta = 0,1$                                                                                                    |                           |                                                                                                    |                             |                                            |  |
|                          |                        | 2.4                                                 | Заданы<br>q <sub>0</sub><br>$=$                                                                                                    | Заданы                    | Заданы                                                                                                    | Заданы                      | Заданы                                     |  |
|                          |                        |                                                     | 0;001,                                                                                                    | $q_0 = 0;005,$            | $q_0 = 0;002,$                                                                                                    | $q_0 = 0;007,$              | $q_0 = 0;003,$                             |  |
|                          |                        |                                                     | $q_m=0.01, \alpha=0.1$                                                                                                    | $q_m=0,001,$              | $q_m=0,001,$                                                                                                    | $q_m = 0.01,$               | $q_m=0,001,$                               |  |
|                          |                        |                                                     | $c = 0$ , определить                                                                                                    | $qm =$                    | $qm =$                                                                                                    | $\alpha =$                  | $\alpha = 0.1$ ,                           |  |
|                          |                        |                                                     | $n \mu \beta$ .                                                                                                    |                           | $0.05 \alpha = \begin{bmatrix} 0.015, \alpha = \end{bmatrix}$                                                                                                    | $0,12, c =$                 | $c = 0$ ,                                  |  |
|                          |                        |                                                     |                                                                                                    |                           | $0.05$ ,,c = 0,   0.20, c = 0,                                                                                                    | 0,                          |                                            |  |
|                          |                        |                                                     |                                                                                                    |                           |                                                                                                    |                             |                                            |  |
|                          |                        |                                                     |                                                                                                    |                           |                                                                                                    |                             |                                            |  |

Исходные данные для решения задач по вариантам, выбранным  $\frac{1}{100}$  последней цифре шифра студента

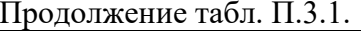

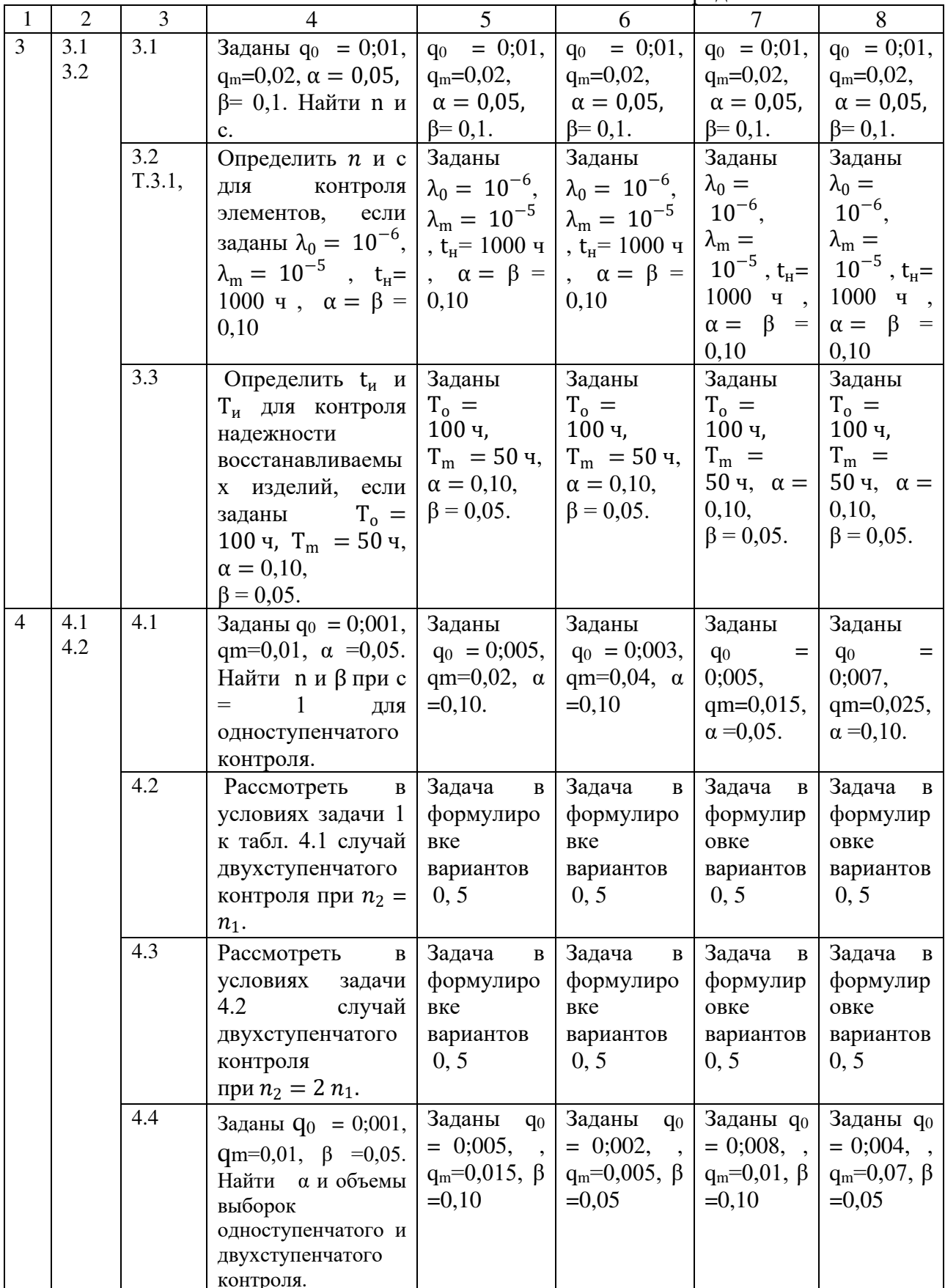

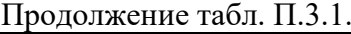

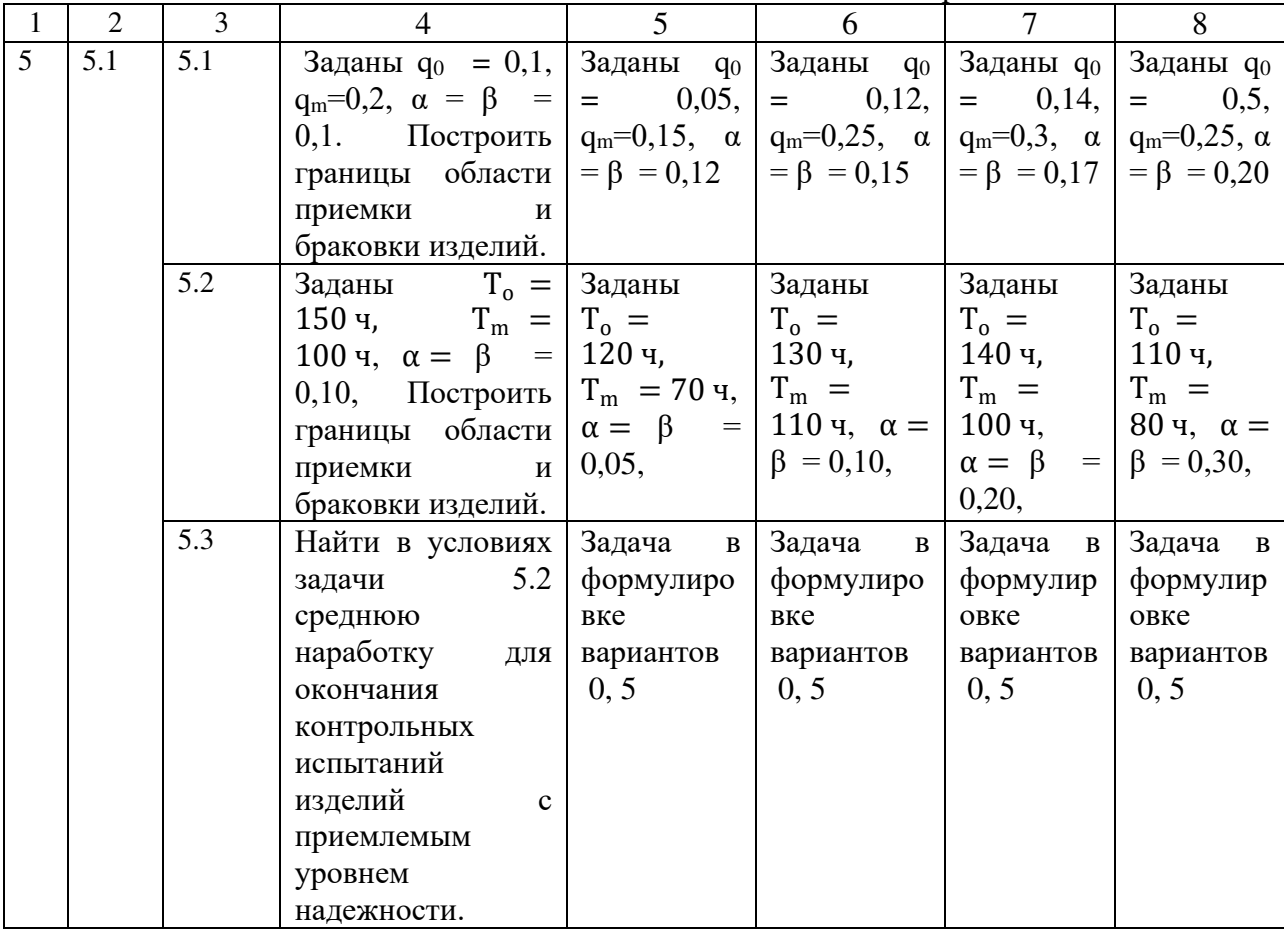

# **Приложение 4**. **Таблицы значений параметров статистического контроля надежности по альтернативному признаку**

Таблица П 4.1

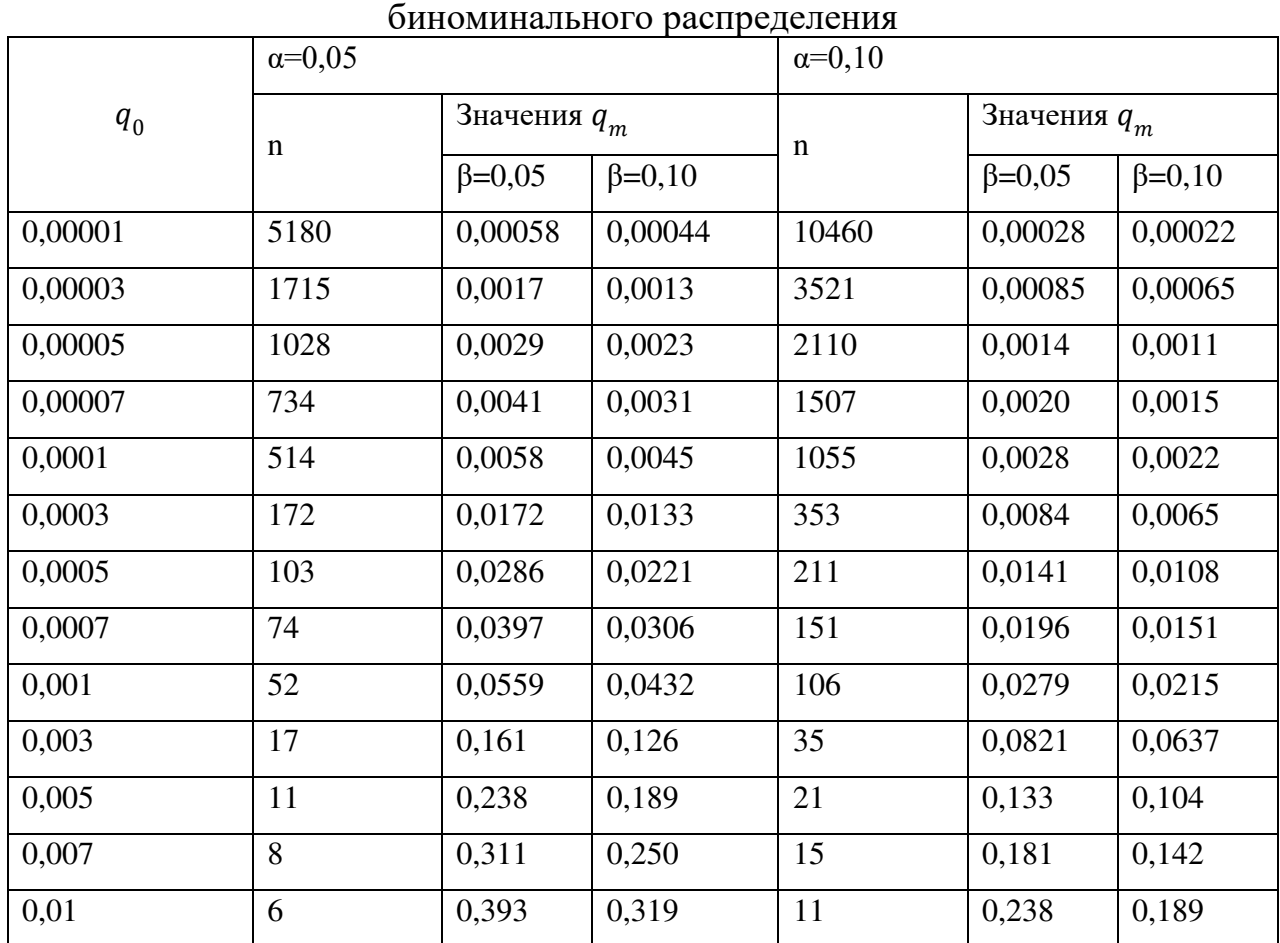

Значения n и  $q_m$  для одноступенчатого контроля при с=0 в случае

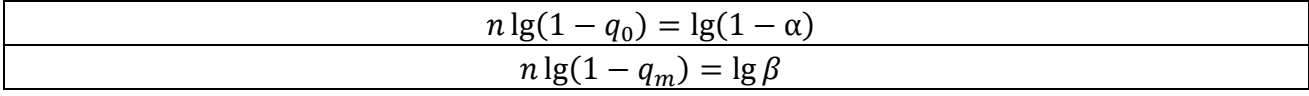

# $T$ аблица П. 4.2а

Значения  $\varepsilon$ , *n* и  $\frac{nt_u}{t_p}$  для одноступенчатого контроля при  $c = 0$ 

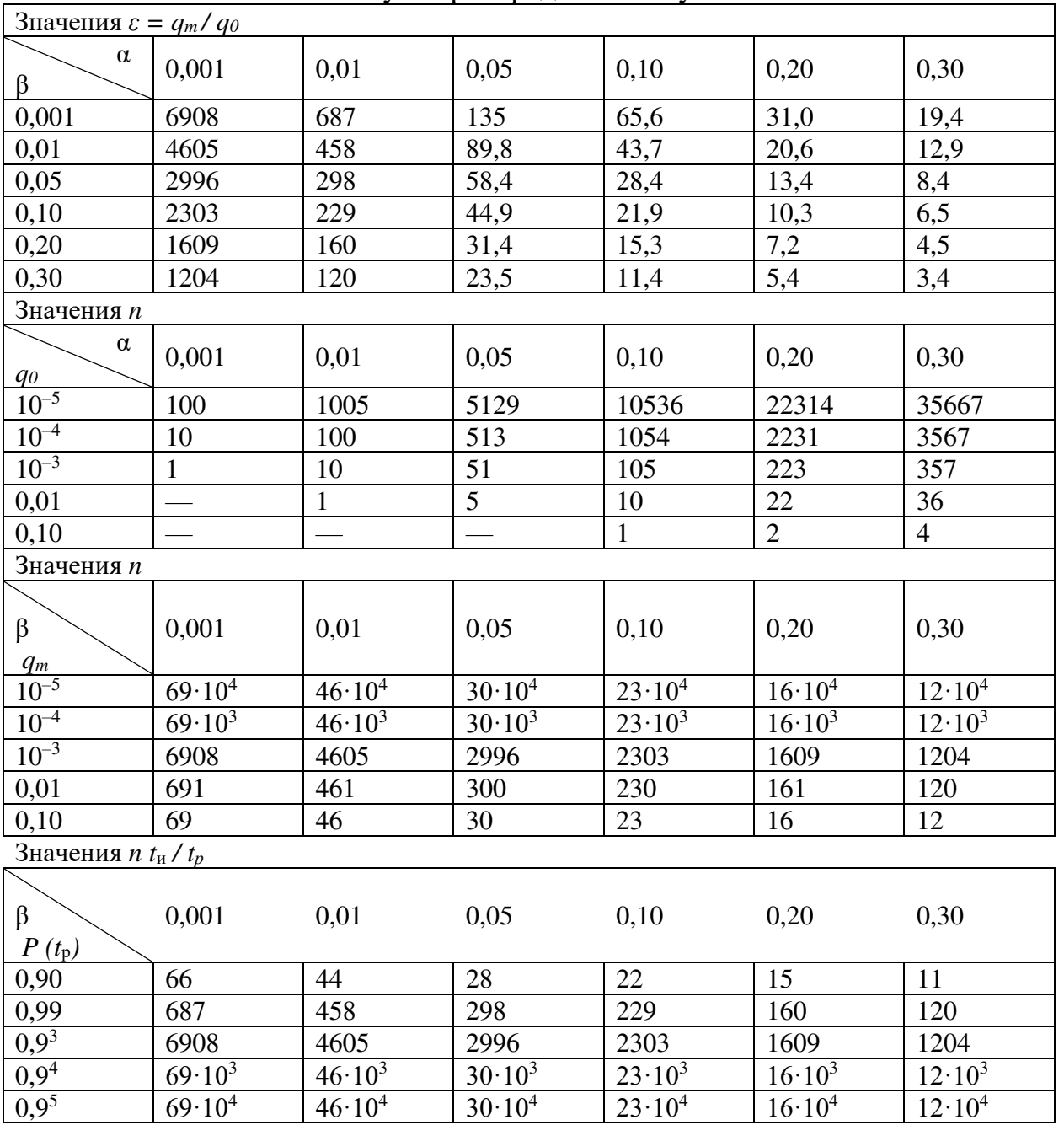

в случае распределения Пуассона

Т а б л и ц а П.4.2б

| Одноступенчатый контроль при законе Пуассона (c = 0) |  |
|------------------------------------------------------|--|
|------------------------------------------------------|--|

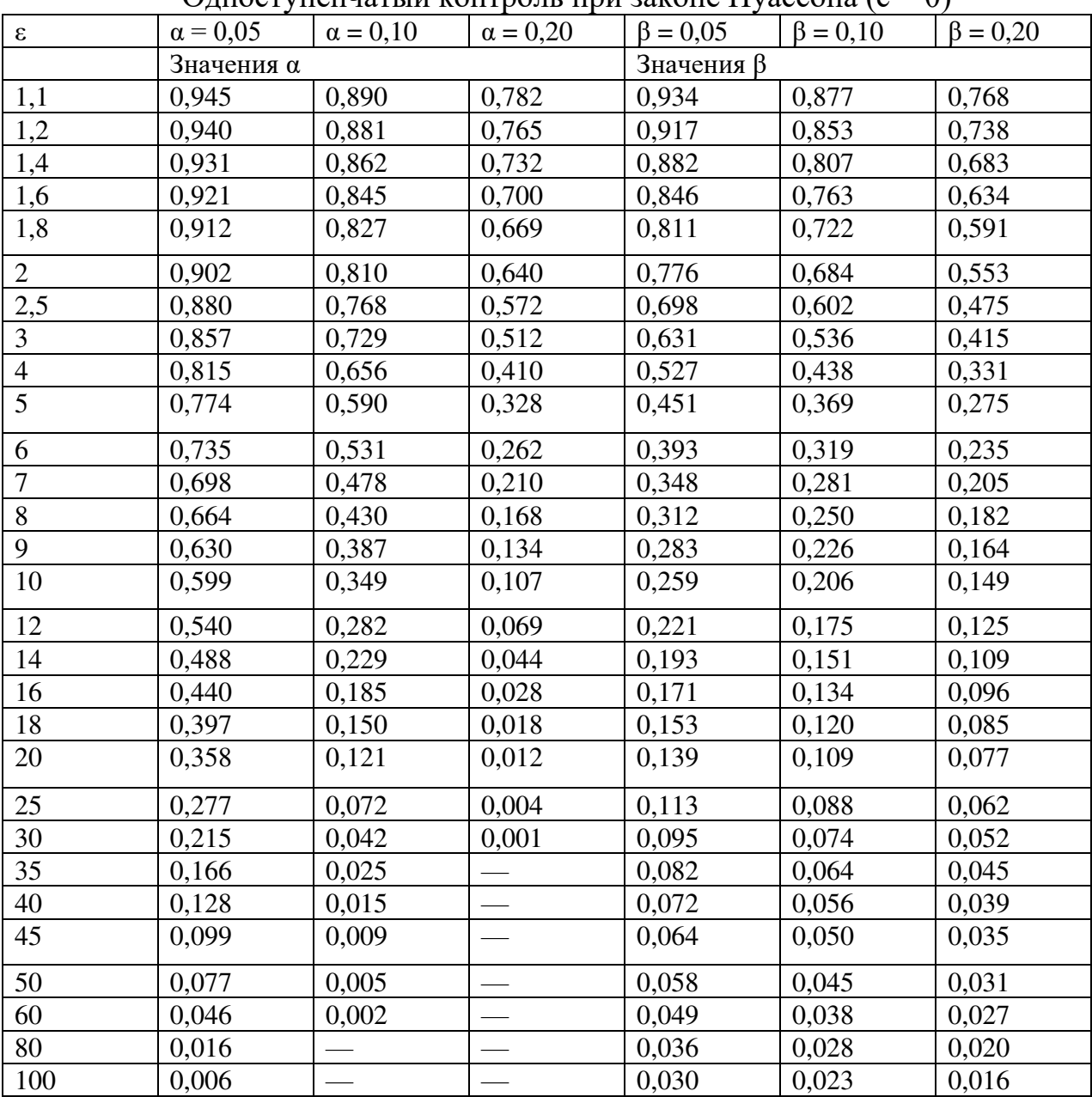

Значения *η*·100 для статистического контроля

Т а б л и ц а П.4.3б

| Значения $\alpha$ и h для статического контроля в случае распределения Пуассона |  |  |
|---------------------------------------------------------------------------------|--|--|
|---------------------------------------------------------------------------------|--|--|

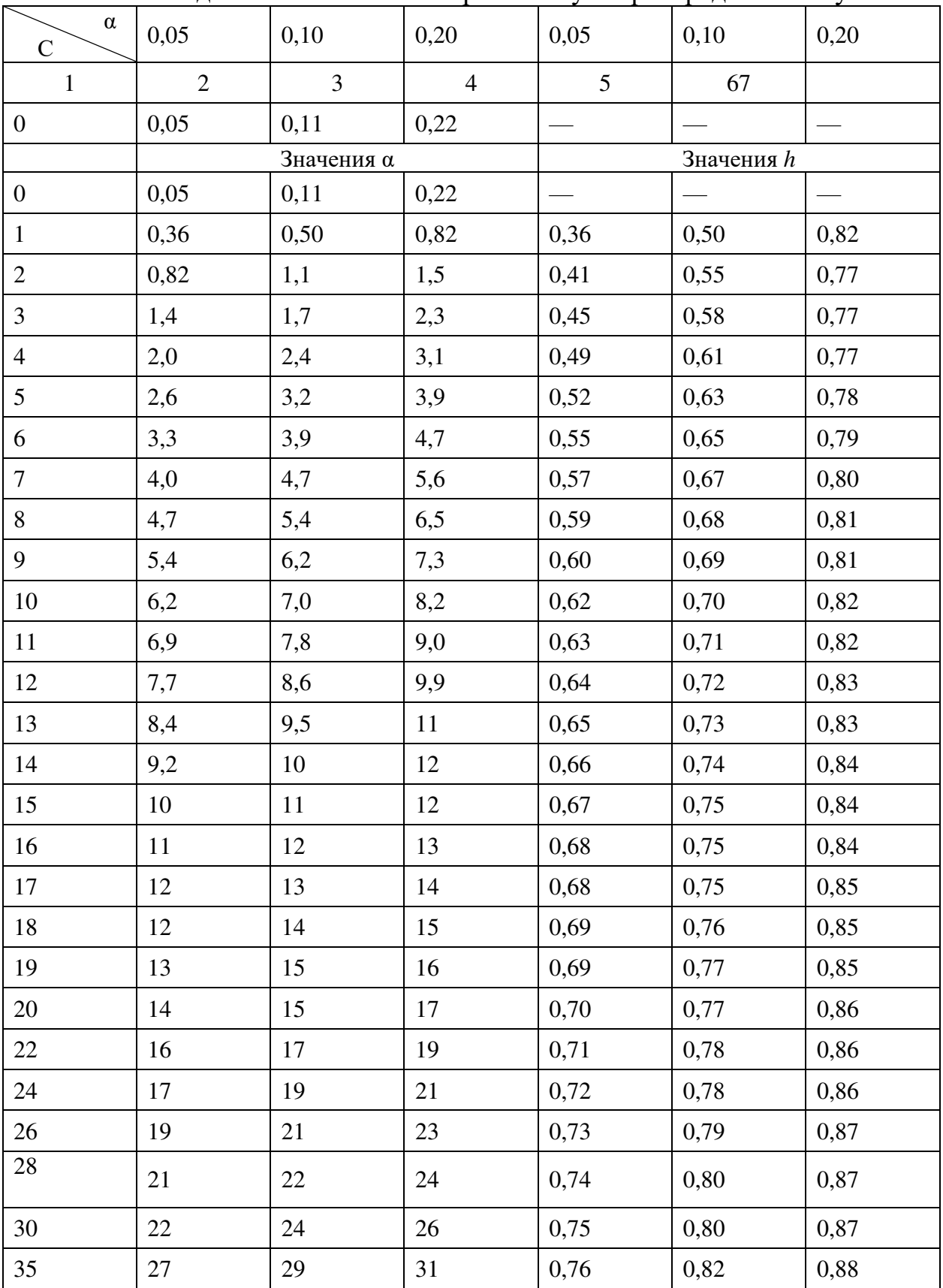

Продолжение табл. П.4.3.б.

|    |    |    |    |      | 67   |      |
|----|----|----|----|------|------|------|
| 40 | 31 | 33 | 36 | 0,78 | 0,82 | 0,89 |
| 45 | 35 | 38 | 40 | 0,79 | 0,83 | 0,89 |
| 50 | 40 | 42 | 45 | 0,79 | 0,84 | 0,90 |

## Таблица П.4.4а

## Значения β для одно- и двухступенчатого контроля (с=1) в случае распределения Пуассона

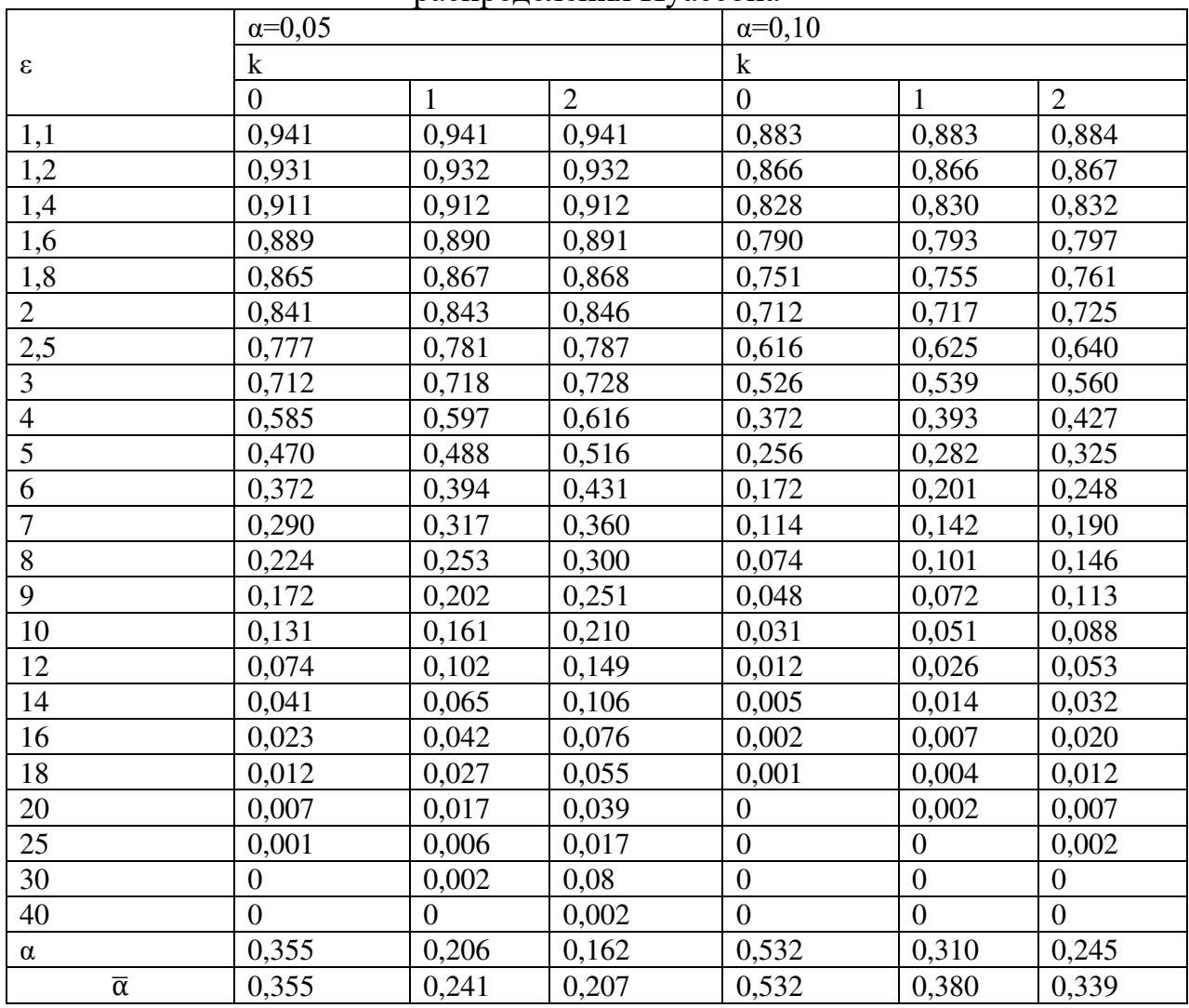

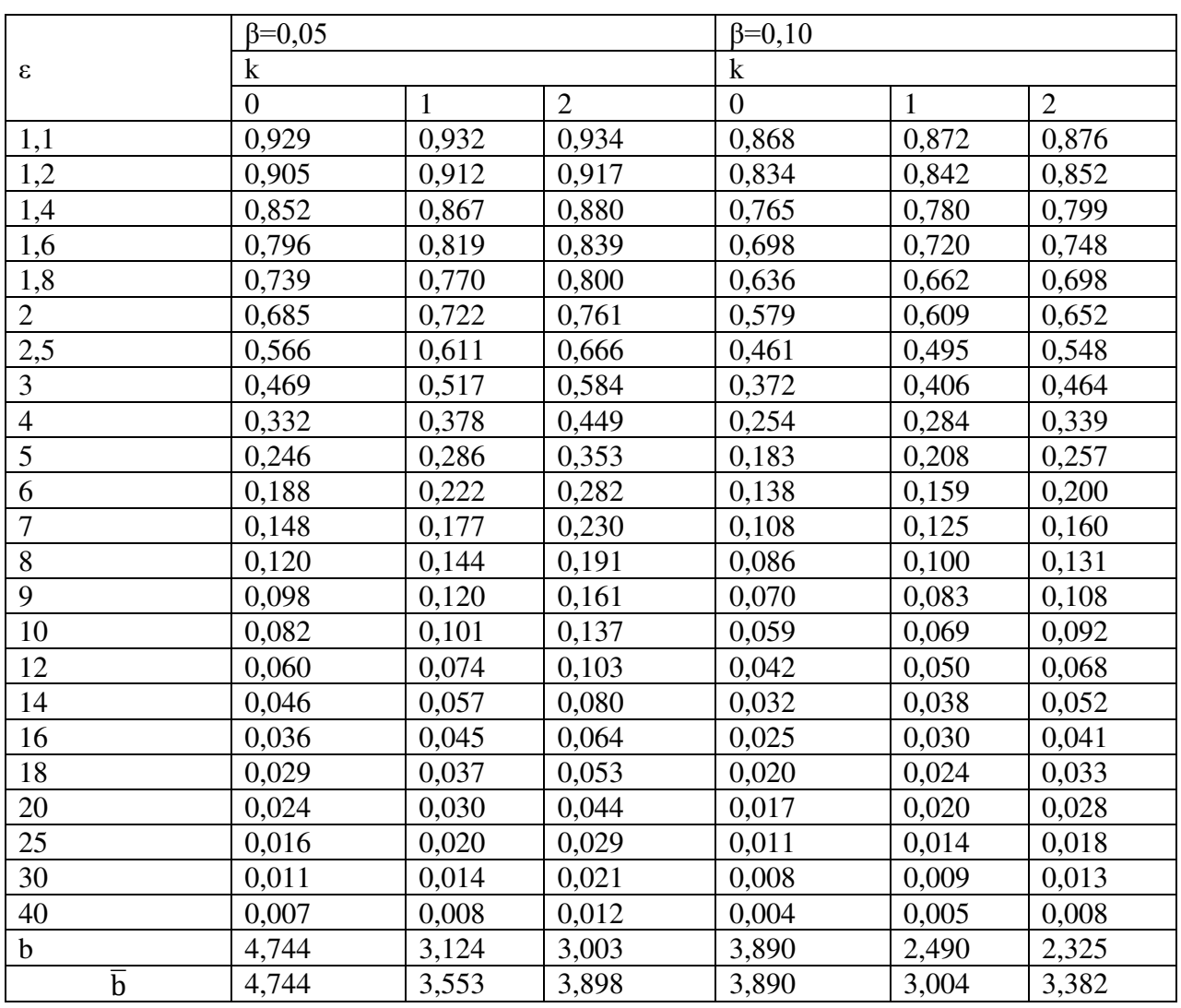

## Значения α для одно- и двухступенчатого контроля (с=1) в случае распределения Пуассона

Таблица вспомогательных величин для контроля по методу последовательного анализа

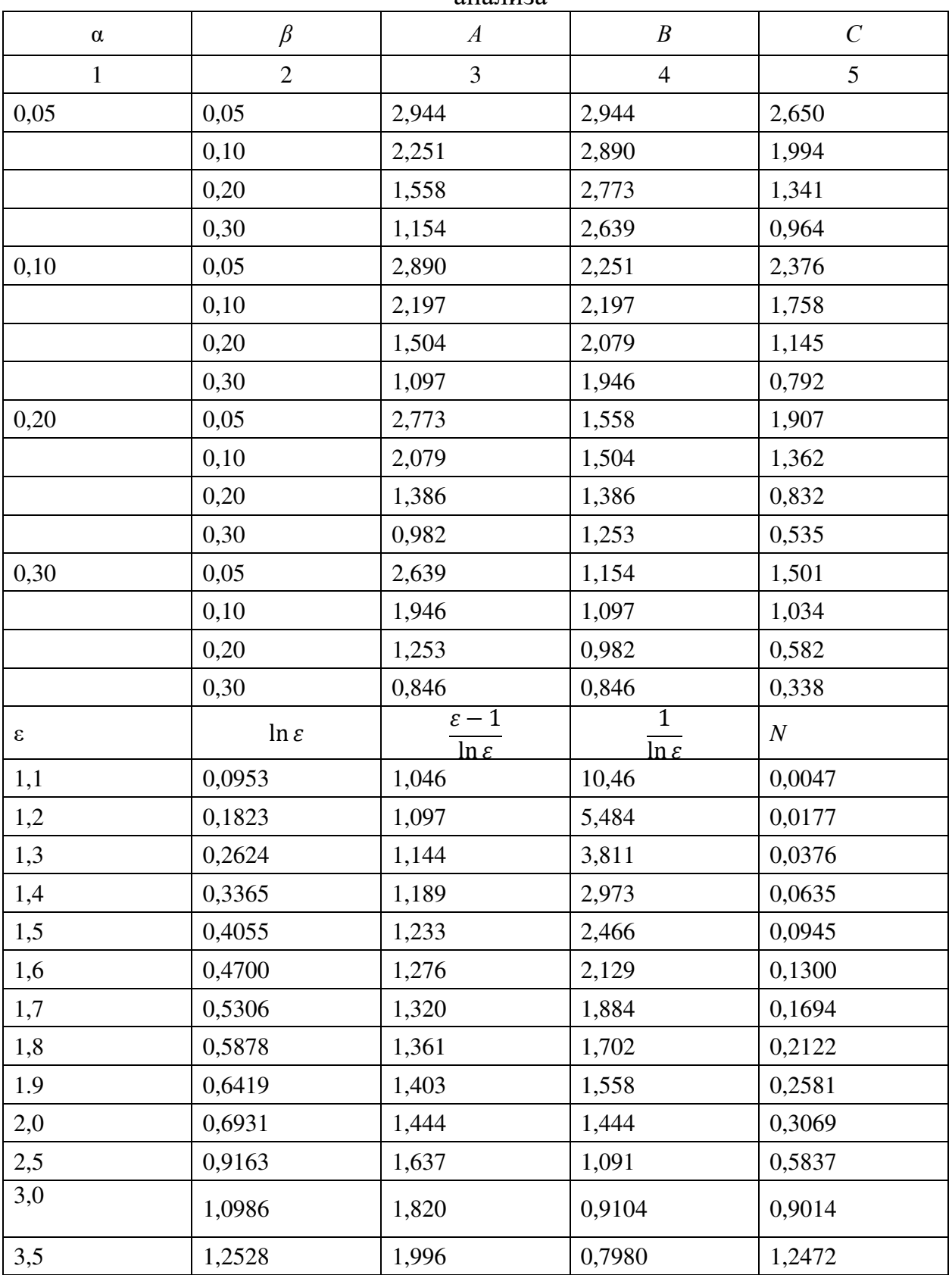

Продолжение табл. П.4.5.

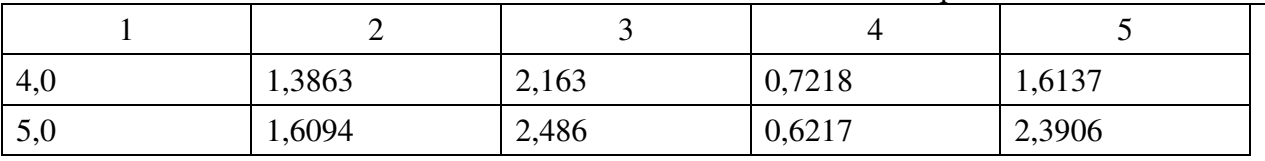

## **ЛИТЕРАТУРА**

1. Ицкович А.А., Файнбург И.А. Основы теории надежности. Методы обеспечения надежности при проектировании, производстве и эксплуатации: учебное пособие – М.: МГТУ ГА, 2016.

*2.* Ицкович А.А., Файнбург И.А. Основы теории надежности. Часть I: учебное пособие, - М.; МГТУ ГА, 2013.

3. Ицкович А.А., Файнбург И.А. Надежность авиационной техники. Пособие по выполнению лабораторных работ «Анализ физической сущности типовых отказов и повреждений авиационной техники». – М.: МГТУ ГА, 2011.

4. Ицкович А.А., Файнбург И.А. Надежность авиационной техники. Пособие по выполнению практических занятий «Оценка показателей надежности авиационной техники» – М.: МГТУ ГА, 2012.

5. Ицкович А.А., Файнбург И.А. Пособие по изучению дисциплины и выполнению курсовой работы «Оценка показателей надежности авиационной техники». - М.: МГТУ ГА, 2015.

6. Ицкович А.А., Файнбург И.А. Надежность авиационной техники: Пособие по выполнению контрольной работы. – М.: МГТУ ГА, 2006.

7. Ицкович А.А., Файнбург И.А. Эффективность процессов эксплуатации летательных аппаратов. Пособие по выполнению курсового проекта «Анализ эффективности процессов эксплуатации изделий летательных аппаратов». - М.: МГТУ ГА, 2005.

8. Шор Я.Б., Кузьмин Ф.И. Таблицы для анализа и контроля надежности. – М.: Советское радио, 288 с.

9. ГОСТ Р 27.403-2009. Надежность в технике. Планы испытаний для контроля вероятности безотказной работы. - М.: Стандартинформ. 2010.

10. ГОСТ Р 27.404-2009. Надежность в технике. Планы испытаний для контроля коэффициента готовности. – М.: Стандартформ. 2010.

# **СОДЕРЖАНИЕ**

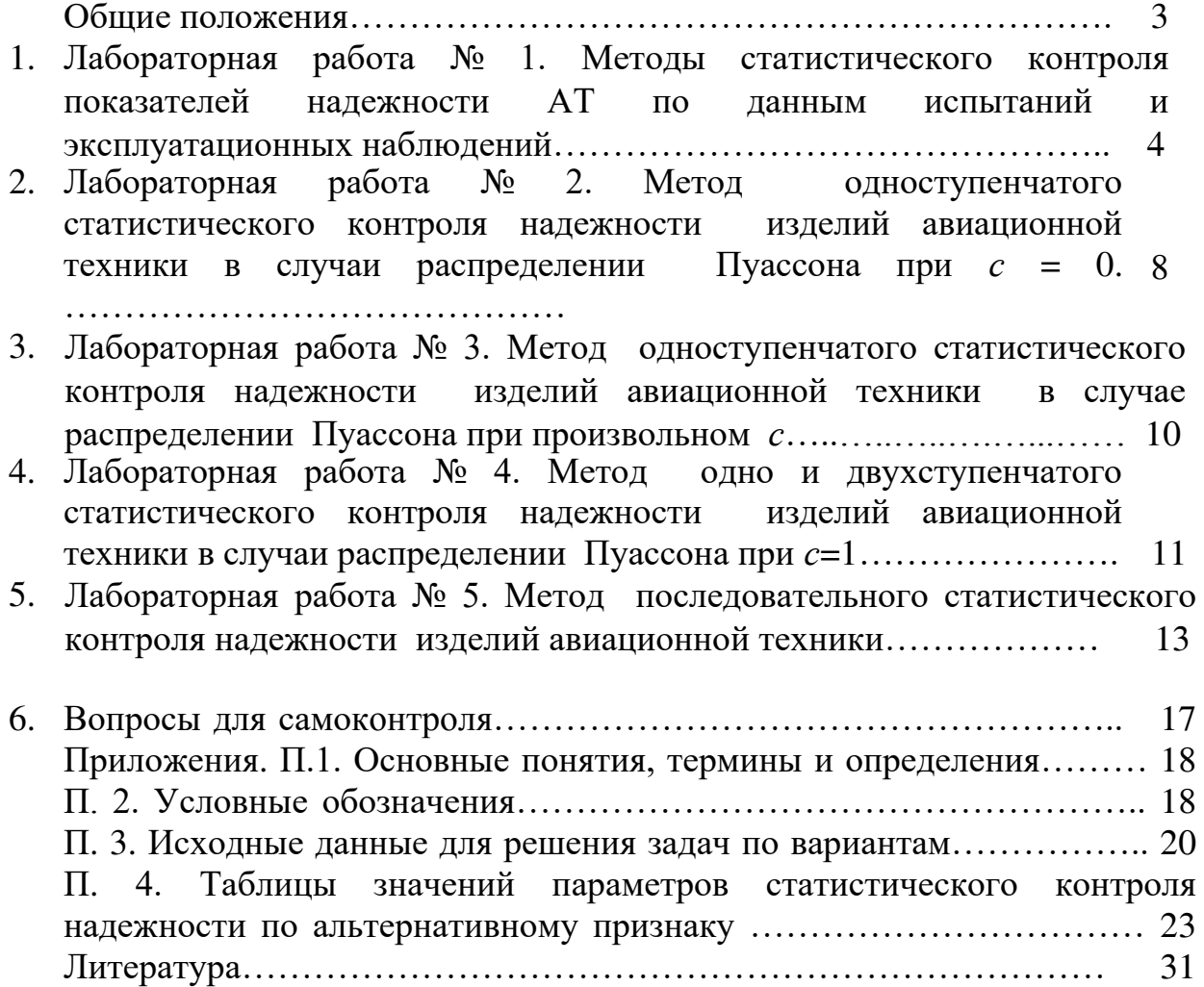